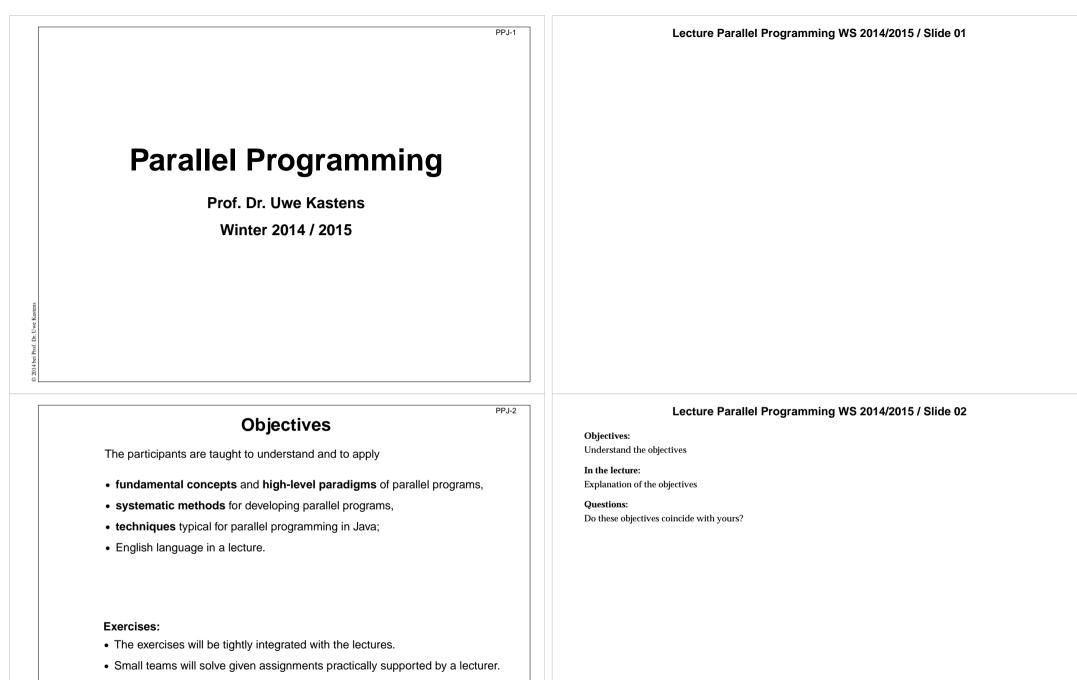

• Homework assignments will be solved by those teams.

Ľ.

|                                                                                           | Conten                                                                                                    | PPJ-3                                                                                                    | Lecture Parallel Programming WS 2014/2015 / Slide 03                                                                                                    |
|-------------------------------------------------------------------------------------------|----------------------------------------------------------------------------------------------------|----------------------------------------------------------------------------------------------------|----------------------------------------------------------------------------------------------------|
| Week                                                                                      | Торіс                                                                                                    |                                                                                                    | <b>Objectives:</b><br>Overview over the topics of the course                                                                                                    |
| 1                                                                                         | 1. Introduction                                                                                                    |                                                                                                    | In the lecture:                                                                                                    |
| 2                                                                                         | 2. Properties of Parallel Programs                                                                                                    |                                                                                                    | Brief explanations of the topics                                                                                                    |
| 4                                                                                         | 3. Monitors in General and in Java                                                                                                    |                                                                                                    | Questions: <ul> <li>Which topics are you mostly interested in?</li> </ul>                                                                                                    |
|                                                                                           |                                                                                                    |                                                                                                    | • Which are of less interest?                                                                                                    |
| 5                                                                                         | <ol> <li>Systematic Development of Monito</li> <li>Data Parallelism: Barriers</li> </ol>                                                              |                                                                                                    | Do you miss any topic?                                                                                                    |
| 6                                                                                         |                                                                                                    | ion                                                                                                    |                                                                                                    |
| 7                                                                                         | 6. Data Parallelism: Loop Parallelizat                                                                                                    |                                                                                                    |                                                                                                    |
| 11                                                                                        | 7. Asynchronous Message Passing                                                                                                    |                                                                                                    |                                                                                                    |
| 12                                                                                        | 8. Messages in Distributed Systems                                                                                                    |                                                                                                    |                                                                                                    |
| 14                                                                                        | 9. Synchronous message Passing<br>10. Conclusion                                                                                                    |                                                                                                    |                                                                                                    |
|                                                                                           |                                                                                                    |                                                                                                    |                                                                                                    |
|                                                                                           |                                                                                                    |                                                                                                    |                                                                                                    |
|                                                                                           | Prerequis                                                                                                    | PPJ-4                                                                                                    | Lecture Parallel Programming WS 2014/2015 / Slide 04 Objectives:                                                                                                    |
| Торіс                                                                                     | Prerequis                                                                                                    |                                                                                                    |                                                                                                    |
| -                                                                                         | Prerequis                                                                                                    | sites                                                                                                    | <b>Objectives:</b><br>Sources for prerequisites<br><b>In the lecture:</b>                                                                                                    |
| practica                                                                                  |                                                                                                    | Sites<br>Course that teaches it                                                                                                    | <b>Objectives:</b><br>Sources for prerequisites                                                                                                    |
| practica<br>foundati<br>process                                                           | l experience in programming Java<br>ions in parallel programming<br>s, concurrency, parallelism,                                                      | Sites<br>Course that teaches it<br>Grundlagen der Programmierung 1, 2<br>Grundlagen der Programmierung 2,<br>Konzepte und Methoden der<br>Systemsoftware (KMS)<br>KMS                             | Objectives:<br>Sources for prerequisites<br>In the lecture:<br>• Explanations.<br>• The notions will be briefly repeated in the first chapter of this lecture - as introduced in GP and KMS<br>Suggested reading:<br>Relevant sections of lecture material of<br>• Grundlagen der Programmierung 1, 2,                                                                                                    |
| practica<br>foundati<br>process<br>interleav<br>address                                   | I experience in programming Java<br>ions in parallel programming<br>, concurrency, parallelism,<br>ved execution<br>; spaces, threads, process states | Sites<br>Course that teaches it<br>Grundlagen der Programmierung 1, 2<br>Grundlagen der Programmierung 2,<br>Konzepte und Methoden der<br>Systemsoftware (KMS)<br>KMS<br>KMS<br>KMS               | Objectives:<br>Sources for prerequisites<br>In the lecture:<br>• Explanations.<br>• The notions will be briefly repeated in the first chapter of this lecture - as introduced in GP and KMS<br>Suggested reading:<br>Relevant sections of lecture material of<br>• Grundlagen der Programmierung 1, 2,<br>• Konzepte und Methoden der Systemsoftware                                                                                                    |
| practica<br>foundati<br>process<br>interleav                                              | I experience in programming Java<br>ions in parallel programming<br>, concurrency, parallelism,<br>ved execution<br>; spaces, threads, process states | Sites<br>Course that teaches it<br>Grundlagen der Programmierung 1, 2<br>Grundlagen der Programmierung 2,<br>Konzepte und Methoden der<br>Systemsoftware (KMS)<br>KMS<br>KMS                      | Objectives:<br>Sources for prerequisites<br>In the lecture:<br>• Explanations.<br>• The notions will be briefly repeated in the first chapter of this lecture - as introduced in GP and KMS<br>Suggested reading:<br>Relevant sections of lecture material of<br>• Grundlagen der Programmierung 1, 2,                                                                                                    |
| practica<br>foundati<br>process<br>interleav<br>address<br>monitor<br>process             | I experience in programming Java<br>ions in parallel programming<br>, concurrency, parallelism,<br>ved execution<br>; spaces, threads, process states | Sites<br>Course that teaches it<br>Grundlagen der Programmierung 1, 2<br>Grundlagen der Programmierung 2,<br>Konzepte und Methoden der<br>Systemsoftware (KMS)<br>KMS<br>KMS<br>KMS<br>KMS<br>KMS | Objectives:         Sources for prerequisites         In the lecture:         • Explanations.         • The notions will be briefly repeated in the first chapter of this lecture - as introduced in GP and KMS         Suggested reading:         Relevant sections of lecture material of         • Grundlagen der Programmierung 1, 2,         • Konzepte und Methoden der Systemsoftware         Questions:         • Did you attend those lectures? |
| practica<br>foundati<br>process<br>interleav<br>address<br>monitor<br>process<br>threads, | I experience in programming Java<br>ions in parallel programming<br>, concurrency, parallelism,<br>ved execution<br>; spaces, threads, process states | Sites<br>Course that teaches it<br>Grundlagen der Programmierung 1, 2<br>Grundlagen der Programmierung 2,<br>Konzepte und Methoden der<br>Systemsoftware (KMS)<br>KMS<br>KMS<br>KMS<br>KMS        | Objectives:         Sources for prerequisites         In the lecture:         • Explanations.         • The notions will be briefly repeated in the first chapter of this lecture - as introduced in GP and KMS         Suggested reading:         Relevant sections of lecture material of         • Grundlagen der Programmierung 1, 2,         • Konzepte und Methoden der Systemsoftware         Questions:         • Did you attend those lectures? |

### Organization of the course

Tutorials

• Grp 1

• Grp 2

Schedule

Tutorial

Lecturer

#### Prof. Dr. Uwe Kastens:

Office hours: on appointment by email

#### **Teaching Assistant:**

Peter Pfahler

#### Lecture

| ٠ | V2 | Mon | 11:15 | _ | 12:45, | F1.110 |  |
|---|----|-----|-------|---|--------|--------|--|

#### 2 Nov 10 Nov 07 Nov 24 Nov 21 3 Dec 08 Dec 05 4 5 Jan 05 Dec 19 6 Jan 19 Jan 16 Feb 02 Jan 30 7

Oct 27

Group 1, Mon 09:30

Mon 09.30 - 11.00 Even Weeks, F2.211 / F1 pool, Start Oct. 27

Fri 11.00 - 12.30 Odd Weeks, F2.211 / F1 pool, Start Oct. 24

Oct 24

Group 2, Fri 11:00

#### Start date: Oct 13, 2014

#### Examination

Oral examinations of 20 to 30 min duration. For students of the Computer Science Masters Program the examination is part of a module examination, see Registering for Examinations In general the examination is held in English. As an alternative, the candidates may choose to give a short presentation in English at the begin of the exam; then the remainder of the exam is held in German. In this case the candidate has to ask via email for a topic of that presentation latest a week before the exam.

### Literature

PPJ-6

#### Course material "Parallel Programming" http://ag-kastens.upb.de/lehre/material/ppje

Course material "Grundlagen der Programmierung" (in German) Course material "Software-Entwicklung I + II" WS, SS 1998/1999:(in German) http://ag-kastens.upb.de/lehre/material/swei Course material "Konzepte und Methoden der Systemsoftware" (in German) Course material "Modellierung" (in German)

http://ag-kastens.upb.de/lehre/material/model

Gregory R. Andrews: Concurrent Programming, Addison-Wesley, 1991

Gregory R. Andrews: Foundations of multithreaded, parallel, and distributed programming, Addison-Wesley, 2000

David Gries: The Science of Programming, Springer-Verlag, 1981

Scott Oaks, Henry Wong: Java Threads, 2nd ed., O'Reilly, 1999

Jim Farley: Java Distributed Computing, O'Reilly, 1998

Doug Lea: Concurrent Programming in Java, Addison-Wesley, 2nd Ed., 2000

#### Lecture Parallel Programming WS 2014/2015 / Slide 05

#### **Objectives:**

Introduce the form of the material.

#### In the lecture:

• Explain the organization of the material.

#### Questions:

- · Did you already explore the material?
- · Did you place bookmarks into it?

#### Lecture Parallel Programming WS 2014/2015 / Slide 06

Objectives:

Reference to books

#### In the lecture:

Explain

- · Andrews' book treats the concepts very thoroughly deeper than we can do it in this lecture.
- The 3 books on Java present programming techniques very extensively with many elaborated examples; in some parts
  orientation is a bit missing.

#### Questions:

Are you going to dive into the matter along those books?

#### PPJ-5

### Fundamental notions (repeated): Parallel processes

#### process:

Execution of a sequential part of a program in its storage (address space). Variable state: contents of the storage and the position of execution

#### parallel processes:

several processes, which are executed simultaneously on several processors

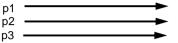

#### interleaved processes:

several processes, which are executed piecewise alternatingly on a single processor processes are switched by a common process manager or by the processes themselves.

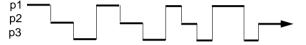

interleaved execution can simulate parallel execution; frequent process switching gives the illusion that all process execute steadily.

#### concurrent processes:

processes, that can be executed in parallel or interleaved

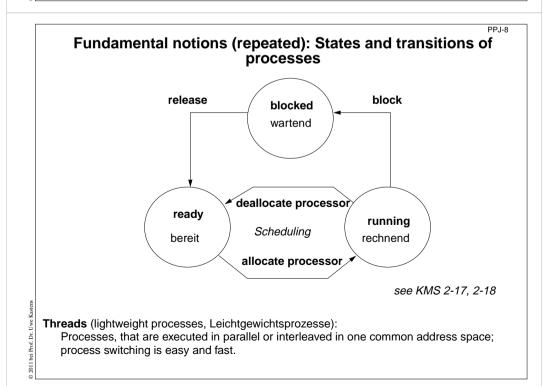

#### Lecture Parallel Programming WS 2014/2015 / Slide 07

#### **Objectives:**

PPJ-7

Repeat fundamental notions of processes

#### In the lecture:

- The notions are explained.
- Interleaved execution is also used as a model for describing properties of a system of processes.

#### Suggested reading:

SWE-131

#### Questions:

• Which are the situations when a process switch is performed?

#### Lecture Parallel Programming WS 2014/2015 / Slide 08

#### Objectives:

Understand process switching

#### In the lecture:

- Explain states and transistions.
- Role of the scheduler.

#### Questions:

· Give reasons and examples for state transitions.

| Applications of parallel proc                                                                     | PPJ-9                             | Lecture Parallel Programming WS 2014/2015 / Slide 09                                                                     |
|---------------------------------------------------------------------------------------------------|-----------------------------------|----------------------------------------------------------------------------------------------------|
| Applications of parallel proce                                                                    | 25565                             | Objectives:                                                                                                    |
| <ul> <li>Event-based user interfaces:</li> </ul>                                                  |                                   | recognize different goals of parallelism                                                                                 |
|                                                                                                   | a avetem                          |                                                                                                    |
| Events are propagated by a specific process of th<br>Time consuming computations should be implem |                                   | In the lecture:                                                                                                    |
| processes.                                                                                        | ented by concurrent               | Example are used to explain the classes of applications                                                                  |
| to avoid blocking of the user interface.                                                          |                                   | Suggested reading:                                                                                                    |
| to avoid blocking of the user interface.                                                          |                                   | SWE-132                                                                                                    |
| <ul> <li>Simulation of real processes:</li> </ul>                                                 |                                   | 5/1-132                                                                                                    |
| e. g. production in a factory                                                                     |                                   | Questions:                                                                                                    |
| Animation:                                                                                        |                                   | Give further examples for the use of parallel processes, and point out their category.                                   |
| <ul> <li>Animation.</li> <li>visualization of processes, algorithms; games</li> </ul>             |                                   |                                                                                                    |
| visualization of processes, algorithms, games                                                     |                                   |                                                                                                    |
| <ul> <li>Control of machines in Real-Time:</li> </ul>                                             |                                   |                                                                                                    |
| processes in the computer control external facilitie                                              | es,                               |                                                                                                    |
| e. g. factory robots, airplane control                                                            |                                   |                                                                                                    |
|                                                                                                   |                                   |                                                                                                    |
| Speed-up of execution by parallel computation:                                                    |                                   |                                                                                                    |
| several processes cooperate on a common task,                                                     |                                   |                                                                                                    |
| e. g. parallel sorting of huge sets of data                                                       |                                   |                                                                                                    |
| The application classes follow different objectives                                               |                                   |                                                                                                    |
| 2 × × × × × × × × × × × × × × × × × × ×                                                           |                                   |                                                                                                    |
|                                                                                                   |                                   |                                                                                                    |
| Prof.                                                                                             |                                   |                                                                                                    |
| 15 bei                                                                                            |                                   |                                                                                                    |
| 8                                                                                                 |                                   |                                                                                                    |
|                                                                                                   |                                   |                                                                                                    |
|                                                                                                   | PPJ-10                            | Lecture Parallel Programming WS 2014/2015 / Slide 10                                                                     |
| Create threads in Java - technique: impl                                                          |                                   | Lecture Paraner Programming WS 2014/2013/ Since 10                                                                       |
| Create threads in Java - technique. Impr                                                          | ement Rumabre                     | Objectives:                                                                                                    |
| Processes, threads in Java:                                                                       |                                   | Understand declaration of process classes                                                                                |
| concurrently executed in the common address space of the                                          | program (or applet),              |                                                                                                    |
| objects of class Thread with certain properties                                                   |                                   | In the lecture:                                                                                                    |
|                                                                                                   |                                   | 3 development steps:                                                                                                    |
| Technique 1: A user's class implements the interface Runna                                        | ble:                              | • declare the class with its run method                                                                                  |
| class MyTask implements Runnable                                                                  |                                   | create a process object                                                                                                  |
| {                                                                                                 |                                   | <ul> <li>start the execution of the process object</li> </ul>                                                            |
| public void run () The interface requires to                                                      | implement the method run          | If the user's class would need further object methods, they would be difficult to access. In that case one should better |
| <pre>{} - the program part</pre>                                                                  | to be executed as a process.      | apply the second technique for process class declaration.                                                                |
| <pre>public MyTask() {}</pre>                                                                     | The constructor method.           | Suggested reading:                                                                                                    |
| }                                                                                                 |                                   | Suggester reading.<br>SWE-133                                                                                            |
| The process is created as an <b>chiest of the prodefined class</b> m                              |                                   | DAAT 199                                                                                                    |
| The process is created as an object of the predefined class The                                   |                                   | Questions:                                                                                                    |
| Thread aTask = new Thread (new MyTask ());                                                        |                                   | • The class Thread has class methods and object methods. Which can be called from the run method in which way?           |
| The following call starts the process:                                                            |                                   |                                                                                                    |
|                                                                                                   |                                   |                                                                                                    |
| aTask.start(); The new process starts executing in                                                | parallel with the initiating one. |                                                                                                    |
| This technique (implement the interface Runnable) should be u                                     | sed if                            |                                                                                                    |
|                                                                                                   |                                   |                                                                                                    |
| • the new process need not be influenced any further;                                             |                                   |                                                                                                    |
| i. e. it performs its task (method <b>run</b> ) and then terminates, or                           |                                   |                                                                                                    |
| • the user's class is to be defined as a subclass of a class dif                                  | ferent from Thread                |                                                                                                    |
|                                                                                                   |                                   |                                                                                                    |

0 2005

### Create threads in Java - technique: subclass of Thread

#### Technique 2:

The user's class is defined as a subclass of the predefined class Thread:

#### class DigiClock extends Thread

{ ...
 public void run ()
 {...}
 DigiClock (...) {...}
}

Overrides the **Thread** method **run**. The program part to be executed as a process. The constructor method.

The process is created as an **object of the user's class** (it is a **Thread** object as well):

```
Thread clock = new DigiClock (...);
```

The following call starts the process:

clock.start(); The new process starts executing in parallel with the initiating one.

#### This technique (subclass of Thread) should be used if

the new process needs to be further influenced; hence,

further methods of the user's class are to be defined and called from outside the class,

e. g. to interrupt the process or to terminate it.

The class can not have another superclass!

PPJ-12

PPJ-11

### Important methods of the class Thread

public void run ();

is to be overridden with a method that contains the code to be executed as a process

#### public void start ();

starts the execution of the process

```
public void suspend ();
(deprecated, deadlock-prone),
suspends the indicated process temporarily: e.g.clock.suspend();
```

public void resume (); (deprecated), resumes the indicated process: clock.resume();

public void join () throws InterruptedException;

the calling process waits until the indicated process has terminated

```
try { auftrag.join(); } catch (Exception e){}
```

public static void sleep (long millisec) throws InterruptedException; the calling process waits at least for the given time span (in milliseconds), e.g.

try { Thread.sleep (1000); } catch (Exception e){}

public final void stop () throws SecurityException; not to be used! May terminate the process in an inconsistent state.

#### Lecture Parallel Programming WS 2014/2015 / Slide 11

#### **Objectives:**

Understand declaration of process classes

#### In the lecture:

3 development steps:

- declare the class with its run method
- create a process object
- · start the execution of the process object

Compare to the variant with the interface Runnable.

#### Suggested reading:

SWE-134

#### Questions:

• The class Thread has class methods and object methods. Which can be called from the run method in which way?

#### Lecture Parallel Programming WS 2014/2015 / Slide 12

#### **Objectives:**

Overview over the Thread methods

#### In the lecture:

- Explain the methods.
- · Demonstrate the execution of the involved processes graphically.
- · Point to examples.

#### Suggested reading:

SWE-137

#### Assignments:

Demonstrate the execution of the methods graphically.

#### Questions:

· Which method calls involve two processes, which only one?

#### PPJ-13 Lecture Parallel Programming WS 2014/2015 / Slide 13 Example: Digital clock as a process in an applet (1) **Objectives:** A first complete example The process displays the current date and time Applet every second as a formatted text. In the lecture: Tue Mar 30 18:18:47 CEST 1999 Explanation of class DigiClock extends Thread Applet started. the execution until termination from the outside. { public void run () • the stopIt method. iterate until it is terminated from the outside { while (running) the reason for the variant "subclass of Thread". { line.setText(new Date().toString()); write the date Demonstrate the applet Digital Clock Process try { sleep (1000); } catch (Exception ex) {} pause Suggested reading: } SWE-135 Method, that terminates the process from the outside: public void stopIt () { running = false; } Assignments: Install the example and modify it. private volatile boolean running = true; state variable label to be used for the text public DigiClock (Label t) {line = t;} private Label line; Technique process as a subclass of Thread, because it • is to be terminated by a call of stopIt, is to be interrupted by calls of further Thread methods, other super classes are not needed. PPJ-14

## Example: Digital clock as a process in an applet (2)

The process is created in the init method of the subclass of Applet:

```
public class DigiApp extends Applet
{ public void init ()
   { Label clockText = new Label ("-----");
     add (clockText);
     clock = new DigiClock (clockText);
                                                               create process
     clock.start();
                                                                 start process
  }
  public void start () { /* see below */ }
                                                              resume process
  public void stop () { /* see below */ }
                                                             suspend process
  public void destroy () { clock.stopIt(); }
                                                             terminate process
  private DigiClock clock;
Processes, which are started in an applet
• may be suspended, while the applet is invisible (stop, start);
 better use synchronization or control variables instead of suspend, resume
• are to be terminated (stopIt), when the applet is deallocated (destroy).
Otherwise they bind resources, although they are not visible.
```

### Lecture Parallel Programming WS 2014/2015 / Slide 14

#### **Objectives:**

Start a process from an applet

#### In the lecture:

Explain how to start, suspend, resume, and terminate a process from an applet.

### Suggested reading:

SWE-136

### Assignments:

Modify the classes of this example such that DigiClock implements Runnable instead of being a subclass of Thread.

#### Questions:

Explain why DigiClock extends Thread in the presented version.

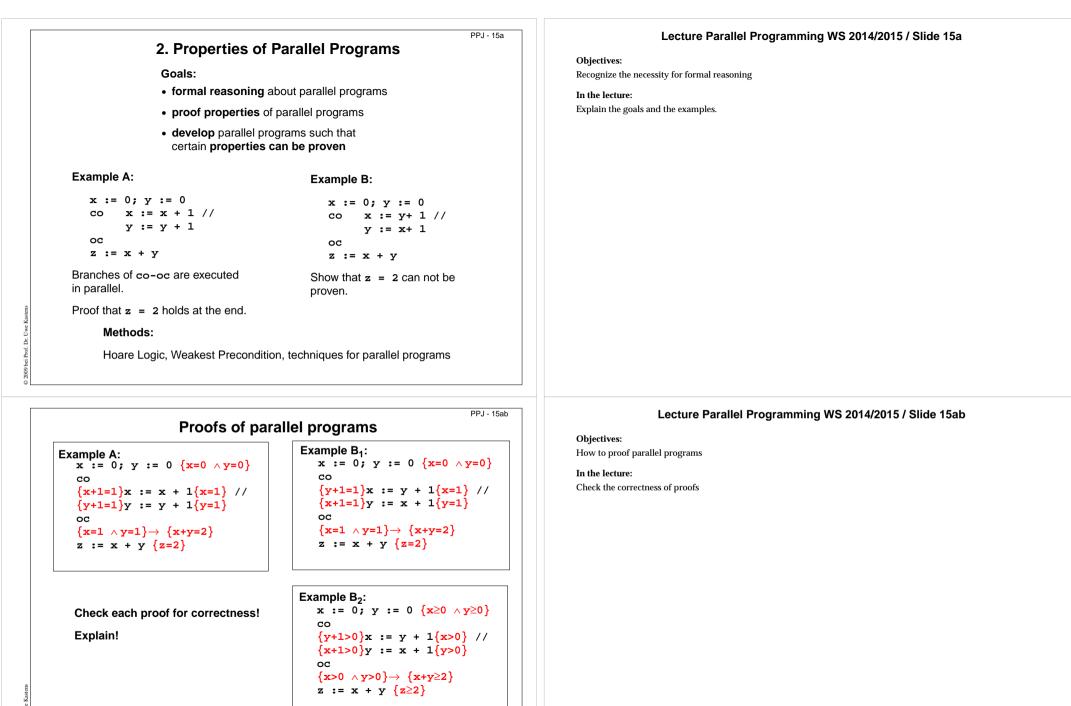

Does an assignment of process p interfere with an assertion of process q?

of. Dr. Uw

2011 bei 1

| PPJ - 15b                                                                                                    | Lecture Parallel Programming WS 2014/2015 / Slide 15b                                                                                                    |
|----------------------------------------------------------------------------------------------------|----------------------------------------------------------------------------------------------------|
| Hoare Logic: a brief reminder                                                                                                    |                                                                                                    |
| Formal calculus for proving properties of algorithms or programs [C. A. R. Hoare, 1969]                                                                                                    | <b>Objectives:</b><br>Recall the fundamental notions of Hoare logic                                                                                                    |
| Predicates (assertions) are stated for program positions:                                                                                                    | In the lecture:                                                                                                    |
| ${P} S1 {Q} S2 {R}$                                                                                                    | The notions are explained. (see lecture material "Modellierung", slides Mod-4.51 to Mod-4.68)                                                                                                    |
| A predicate, like <b>Q</b> , characterizes the <b>set of states</b> that any execution of the program can achieve at that position. The predicates are expressions over variables of the program.           |                                                                                                    |
| Each triple $\{P\} \ s \ \{Q\}$ describes an effect of the execution of $s$ . $P$ is called a precondition, $Q$ a postcondition of $s$ .                                                                    |                                                                                                    |
| The triple $\{P\} \ s \ \{Q\}$ is correct, if the following holds:<br>If the execution of $s$ is begun in a state of $P$ and <b>if it terminates</b> , the the final state is in $Q$ (partial correctness). |                                                                                                    |
| Two special assertions are:<br>{true} characterizing all states, and {false} characterizing no state.                                                                                                    |                                                                                                    |
| Proofs of program properties are constructed using <b>axioms</b> and <b>inference rules</b> which describe the effects of each kind of statement, and define how proof steps can be correctly combined.     |                                                                                                    |
|                                                                                                    | <ul> <li>Hoare Logic: a brief reminder</li> <li>Formal calculus for proving properties of algorithms or programs [C. A. R. Hoare, 1969]</li> <li>Predicates (assertions) are stated for program positions: <ul> <li>{P} \$1 {Q} \$2 {R}</li> </ul> </li> <li>A predicate, like Q, characterizes the set of states that any execution of the program can achieve at that position. The predicates are expressions over variables of the program.</li> <li>Each triple {P} \$ {Q} describes an effect of the execution of \$\mathbf{S}\$. \$\mathbf{P}\$ is called a precondition, \$\mathbf{Q}\$ a postcondition of \$\mathbf{s}\$.</li> <li>The triple {P} \$ {Q} is correct, if the following holds: If the execution of \$\mathbf{s}\$ is begun in a state of \$\mathbf{P}\$ and if it terminates, the the final state is in \$\mathbf{Q}\$ (partial correctness).</li> <li>Two special assertions are: {true} characterizing all states, and {false} characterizing no state.</li> <li>Proofs of program properties are constructed using axioms and inference rules which describe the effects of each kind of statement, and define how proof steps can be correctly</li> </ul> |

4

#### PPJ - 15c Axioms and inference rules for sequential constructs

#### statement sequence

| {P}<br>{Q} | S <sub>1</sub><br>S <sub>2</sub> | {Q}<br>{R} |  |
|------------|----------------------------------|------------|--|
| {P}        | $S_1; S_2$                       | {R}        |  |

1

6

#### assignment

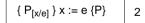

P<sub>[x/e]</sub> means: P with all free occurrences of x substituted by e

| st | ronger precondition           | weaker postcondition         |
|----|-------------------------------|------------------------------|
|    | $\{P\} \ \rightarrow \ \{R\}$ | {P} S {R}                    |
| 3  | {R} S {Q}                     | $\{R\}\ \rightarrow\ \{Q\}$  |
|    | {P} S {Q}                     | $\overline{\{P\}\ S\ \{Q\}}$ |

multiple alternative (guarded command)

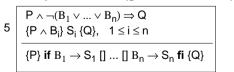

#### select

no operation {P} skip {P} 7

|                 | {P} if $B_1 \rightarrow S_1$ [] [] $B_n \rightarrow S_n$ fi {Q}                                                                                       |
|-----------------|----------------------------------------------------------------------------------------------------|
| selectin        | g iteration                                                                                                    |
| $\{INV \land B$ | $S_i \{INV\}, 1 \le i \le n$                                                                                                    |
| {INV} do        | $\mathrm{B}_1 \to S_1 \text{ []} \dots \text{ []} \mathrm{B}_n \to S_n \text{ od } \{ \text{INV} \land \neg (\mathrm{B}_1 \lor \lor \mathrm{B}_n) \}$ |

### Lecture Parallel Programming WS 2014/2015 / Slide 15c

#### **Objectives:**

Understand the inference rules

#### In the lecture:

The rules are explained:

- 1, 2, 3 are explained in "Modellierung" Mod-4.57 to MOd-4.60,
- guarded commands and iteration are generalized form of those explained in Mod-4.61 to Mod-4.66b,
- skip is clear.

008 bei Prof. Dr.

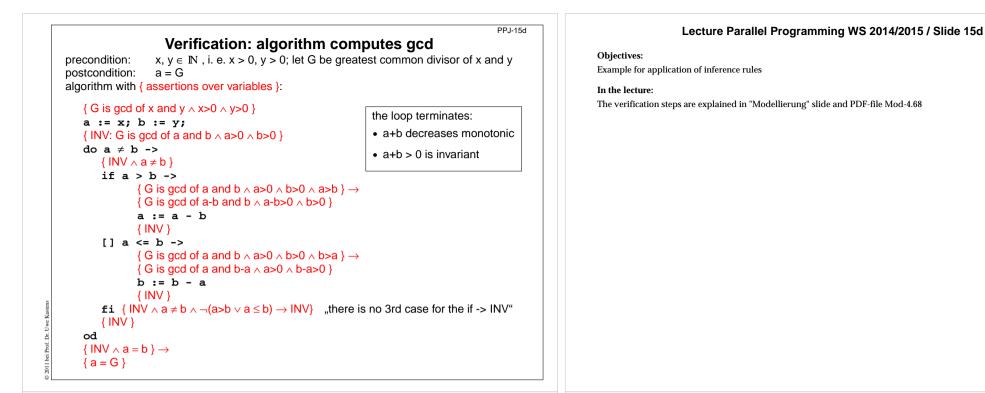

PPJ - 15e

### Weakest precondition

A similar calculus as Hoare Logic is based on the notion of weakest preconditions [Dijkstra, 1976; Gries 1981]:

Program positions are also annotated by assertions that characterize program states.

The weakest precondition  $w_{\mathbf{P}}$  (S, Q) = P of a statement S maps a predicate Q on a predicate P (wp is a predicate transformer).

 $w_{\mathbf{p}}(\mathbf{s}, \mathbf{Q}) = \mathbf{P}$  characterizes the largest set of states such that if the execution of  $\mathbf{s}$  is begun in any state of  $\mathbf{P}$ , then the execution is guaranteed to terminate in a state of  $\mathbf{Q}$  (total correctness).

If  $P \Rightarrow wp$  (S, Q) then {P} S {Q} holds in Hoare Logic.

bei Prof. Dr.

This concept is a more goal oriented proof method compared to Hoare Logic. We need weakest precondition only in the definition of "non-interference" in proof for parallel programs.

### Lecture Parallel Programming WS 2014/2015 / Slide 15e

Objectives:

Understand the notion of weakest precondition

In the lecture:

The notion is explained using some examples.

### Examples for weakest preconditions

- 1. P = wp (statement, Q)
- 2.  $i \le 0 = wp (i := i + 1, i \le 1)$
- 3. true = wp (if  $x \ge y$  then z := x else z := y, z = max (x, y))
- 4.  $(y \ge x) = wp (if x \ge y then z := x else z := y, z = y)$
- 5. false = wp (if  $x \ge y$  then z := x else z := y, z = y-1)
- 6.  $(x = y+1) = wp (if x \ge y then z := x else z := y, z = y+1)$
- 7. wp (S, true) = the set of all states such that the execution of S begun in one of them is guaranteed to terminate

#### Lecture Parallel Programming WS 2014/2015 / Slide 15f

#### **Objectives:**

PPJ - 15f

PPJ-17a

Learn to find WPs

#### In the lecture:

The topics of the slide are explained:

- The formula.
- If i ≤ 0, then the execution of i:=i+1 terminates with i ≤ 1, while if i > 0 the execution of S cannot make i ≤ 1.
- Execution of S always sets z to max (x, y).
- Execution of S beginning with y ≥ x; sets z to y and execution of S beginning with y < x sets z to x, which is &ne; y.
- There is no start state for S such that it can set z less than y.
- Only if x = y+1 holds when execution of S begins, it will set z to y+1.
- Clear.

### Lecture Parallel Programming WS 2014/2015 / Slide 17a

#### **Objectives:**

Motivation of the execution model

#### In the lecture:

- Explain the notion of atomic operations.
- Scheduling strategies are discussed later.
- Processes interfere via common, global variables.
- The desired result of a program execution may not depend on unjustified assumptions on the interleaving.
- Check all results the example may yield.

#### Questions:

- Which results may the example yield?
- Declare atomic statement sequences such that any interleaved execution yields the same result.

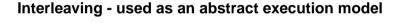

Processes that are not blocked may be switched **at arbitrary points** in time. A **scheduling strategy** reduces that freedom of the scheduler.

An example shows how different results are exhibited by switching processes differently. Two processes operate on a common variable account:

b

C

f

account = 50;а

d

Process1: t1 = account; t1 = t1 + 10; account = t1;

Process2: t2 = account; t2 = t2 - 5; account = t2;

Assume that the assignments *a* - *f* are atomic. Try any interleaved execution order of the two processes on a single processor. Check what the value of account is in each case.

е

Assume the sequences of statements *<a,b>* and *<d, e>* (or *<b, c>* and *<e, f>*) are atomic and check the results of any interleaved execution order.

We get the **same variety of results**, because there are **no global variables** in *b* or *e* The coarser execution model is sufficient.

| Atomic actions<br>Atomic actions<br>Atomic action: A sequence of (one or more) operations, the internal states of which can not be<br>observed because it has one of the following properties:<br>• it is a non-interruptable machine instruction,<br>• it has the AMO property, or<br>• Synchronization prohibits, that the action is interleaved with those of other processes,<br>i. e. explicitly atomic.                                                                                                    | Lecture Parallel Programming WS 2014/2015 / Slide 17b         Objectives:         Notion of atomic actions in the interleaving model         In the lecture:         • Explanation and examples for AMO.         • The example of PPJ-15 is varied.         Questions:         • Explain the AMO property using the terms "observable states" and "interleaved execution". |
|----------------------------------------------------------------------------------------------------|----------------------------------------------------------------------------------------------------|
| <ul> <li>At-most-once property (AMO):</li> <li>The construct has at most one point where an other process can interact:</li> <li>Expression E: <ul> <li>E has at most one variable v, that is written by a different process, and v occurs only once in E.</li> </ul> </li> <li>Assignment x := E: <ul> <li>E is AMO and x is not read by a different process, or x may be read by a different process, but E does not contain any global variable.</li> </ul> </li> <li>Statement sequence S: <ul> <li>one statement in S is AMO and all other statements in S do not have any global variable.</li> </ul> </li> </ul> |                                                                                                    |
| PPJ-17c                                                                                                    | Lecture Parallel Programming WS 2014/2015 / Slide 17c                                                                                                    |

### Atomic by AMO

Interleaving analysis is **simpler**, if **atomic decomposition is coarser**.

Check AMO property for nested constructs. Consider the most enclosing one to be atomic.

Examples: assume x = 0; y = 0; z = 0; to be global

atomic AMO constructs < ... >:

< t = < < x > + < 1 > >; > < x = < 1 >; >

#### interleaving actions of two processes:

005 bei Prof. Dr. Uwe

| (1) | p1: | a<br>< t = 0; t = t + 1;> | p1: | a<br>< x = 2;>                                 | (2) |
|-----|-----|---------------------------|-----|------------------------------------------------|-----|
| (., | p2: | < s = 0; s = s + 1;><br>b | p2: | < t = x + 1;><br>b                             | (2) |
| (2) | p1: | b a<br>x = < y + 1 >;     | p1: | c a b<br>x = <y> + <z>;</z></y>                | (4) |
| (3) | p2: | y = < x + 1 >;<br>d c     | p2: | <y 1;="" ==""> <z 2;="" =="">;<br/>d e</z></y> | (4) |

### WS 2014/2015 / S

**Objectives:** 

Understand: AMO constructs can be considered atomic

In the lecture:

The examples are explained using the definition of AMO.

#### Questions:

Which states can the processes in (1) to (4) reach depending on the execution order of the atomic actions?

### Interference between processes

**Critical assertions** characterize **observable states** of a process p: Let **{P} S {Q}** be the statement sequence of process p with its pre- and postcondition.

Then Q is critical.

Let T be a statement in S that is not part of an atomic statement and R its postcondition; then C = wp(T, R) is critical.

For every critical assertion of the proof of p, it has to be proven that **non-interference NI (A, C)** holds for each **assignment A** of every other process q:

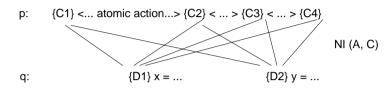

#### non-interference NI (A, C) holds between

**assignment A: {D}**  $\mathbf{x} = \mathbf{e}$  in q having precondition D in a proof of q and **assertion C** on p, if the following can be proven in programming logic:

 $\{\, C \land D\} \ A \ \{\, C \,\}$ 

i. e. **the execution of A does not interfere with C (can not change C)**, provided that the precondition D allows to execute A in a state where C holds.

# Example: Interference between an assertion and an assignment

Consider processes p and q with assertions at observable states.

Consider a single critical assertion C in p and a single assignment A in q:

q: ...<...> 
$$\{d+1 > 0\}$$
 a = d + 1;  $\{Q\}$  <...>...  
A

Does A interfere with C? Depends on C:

```
1. C: a == 1

{a == 1 \land d + 1 > 0} a = d + 1 {a == 1} is not provable \Rightarrow interference C
```

2. C: a > 0{ $a > 0 \land d + 1 > 0$ } a = d + 1 {a > 0} is provable  $\Rightarrow$  non-interference

3. C: a==1  $\land$  d<0 {a==1  $\land$  d<0  $\land$  d+1>0} a = d + 1 {a==1  $\land$  d<0} is provable  $\Rightarrow$  non-interference

### Lecture Parallel Programming WS 2014/2015 / Slide 17d

#### **Objectives:**

PPJ-17d

Interleaving and assertions on processes

#### In the lecture:

Explain

- NI,
- the role of pre(A),
- the more possibilities for interleaving the more proofs of NI are needed,
- assertions that are globally true simplify the proofs,
- it is easier to prove weaker assertions.

#### Questions:

· Why can assertions on non-observable states be ignored?

### Lecture Parallel Programming WS 2014/2015 / Slide 17e

#### **Objectives:**

Understand interference checks

#### In the lecture:

The topics on the slide are explained using the example:

- · Assertions are proven within their process and checked for non-interference;
- NI definition;
- 3 examples for interference check.

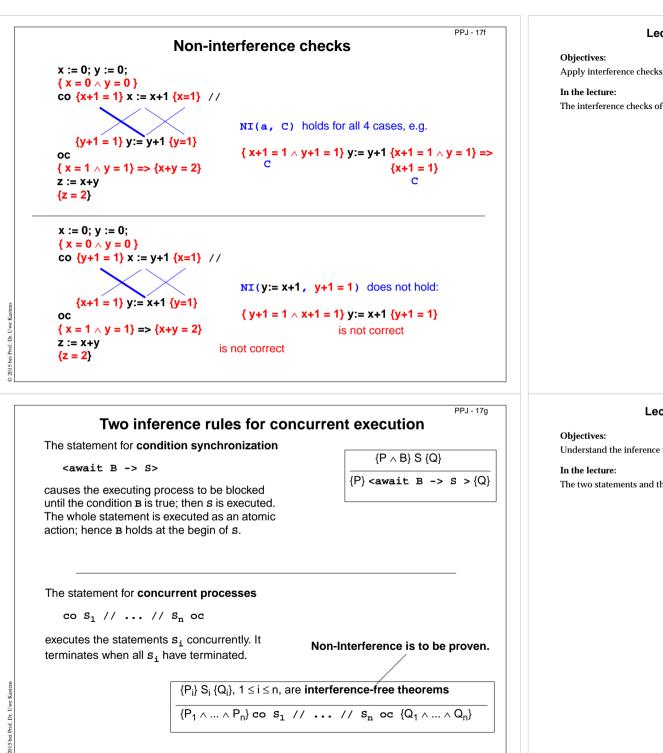

#### Lecture Parallel Programming WS 2014/2015 / Slide 17f

The interference checks of the examples are explained.

### Lecture Parallel Programming WS 2014/2015 / Slide 17g

Understand the inference rules

The two statements and their inference rules are explained.

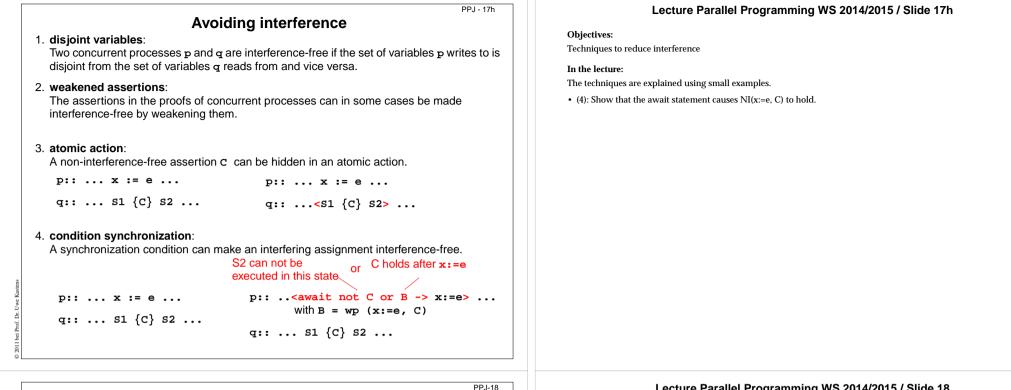

### 3. Monitors in general and in Java Communication and synchronization of parallel processes

Communication between parallel processes: exchange of data by

- using a common, global variable, only in a programming model with **common storage**
- messages in programming model distributed or common storage synchronous messages: sender waits for the receiver (languages: CSP, Occam, Ada, SR) asynchronous messages: sender does not wait for the receiver (languages: SR)

#### Synchronization of parallel processes:

- mutual exclusion (gegenseitiger Ausschluss): certain statement sequences (critical regions) may not be executed by several processes at the same time
- condition synchronization (Bedingungssynchronisation): a process waits until a certain condition is satisfied by a different process
- Language constructs for synchronization:

Semaphore, monitor, condition variable (programming model with common storage) messages (see above)

#### Deadlock (Verklemmung):

Some processes are waiting cyclically for each other, and are thus blocked forever

### Lecture Parallel Programming WS 2014/2015 / Slide 18

#### **Objectives:**

Fundamental notions for synchronization und communication

#### In the lecture:

Explain

- · communication in common and in distributed storage,
- · the difference of the two kinds of synchronization: mutual exclusion and condition synchronization,
- examples for them,
- language constructs for them.

#### Questions:

· Give examples where mutual exclusion or condition synchronization is needed.

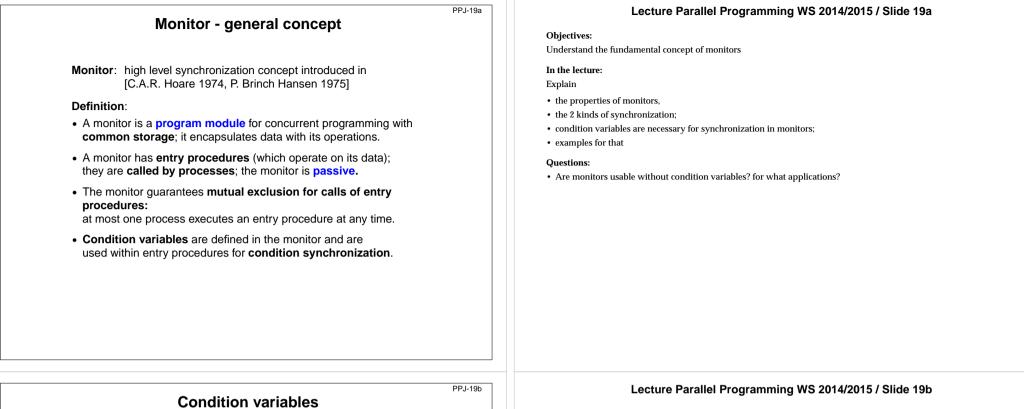

A condition variable c is defined to have 2 operations to operate on it. They are executed by processes when executing a call of an entry procedure.

The executing process leaves the monitor and • wait (c) waits in a set associated to c. until it is released by a subsequent call signal(c); then the process accesses the monitor again and continues.

• signal (c): The executing process releases one arbitrary process that waits for c.

Which of the two processes immediately continues its execution in the monitor depends on the variant of the signal semantics (see PPJ-22). signal-and-continue: The signal executing process continues its execution in the monitor.

A call signal (c) has no effect, if no process is waiting for c.

#### Condition synchronization usually has the form

if not B then wait (c); Or while not B do wait (c); The condition variable c is used to synchronize on the condition B.

Note the difference between condition variables and semaphores: Semaphores are counters. The effect of a call V(s) on a semaphore is not lost if no process is waiting on s.

#### **Objectives:**

Understand condition variables

#### In the lecture:

Explain

- the 2 operations,
- distinction between B and c,
- · comparison with semaphores.

#### Questions:

• Why has the wait operation to release the monitor?

| PPJ-20                                                                                                    | Lecture Parallel Programming WS 2014/2015 / Slide 20                                                                                                    |
|----------------------------------------------------------------------------------------------------|----------------------------------------------------------------------------------------------------|
| <pre>PPJ-20 Example: bounded buffer monitor Buffer buf: Queue (k); notFull, notEmpty: Condition; 2 condition variables: state of the buffer entry put (d: Data)         do length(buf) = k -&gt; wait (notFull); od;         enqueue (buf, d);         signal (notEmpty); end; entry get (var d: Data)         do length (buf) = 0 -&gt; wait (notEmpty); od;         d := front (buf); dequeue (buf);         signal (notFull); end; end; end; process Producer (i: 1n) d: Data;</pre> | <ul> <li>Lecture Parallel Programming WS 2014/2015 / Slide 20</li> <li>Objectives: Recall the monitor notion using a simple example In the lecture: Explain <ul> <li>1 monitor, <i>n</i> producer processes, <i>m</i> consumer processes;</li> <li>monitor constructs: entry procedures, condition variable with wait and signal;</li> <li>usage of condition variables,</li> <li>notation: language SR, similar to Modula-2</li> </ul> Questions: <ul> <li>What are the roles of the 2 condition variables?</li> <li>Explain the monitor using the notions of PPI-19.</li> </ul></li></ul> |
| <pre>loop d := produce(); Buffer.put(d); end;<br/>end;<br/>process Consumer (i: 1m) d: Data;<br/>loop Buffer.get(d); consume(d); end;<br/>end;</pre>                                                                                                    |                                                                                                    |
| PPJ-21                                                                                                    | Lecture Parallel Programming WS 2014/2015 / Slide 21                                                                                                    |

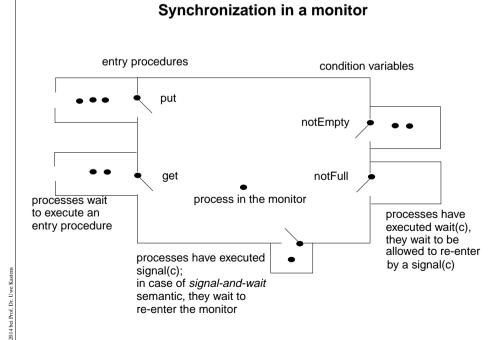

#### **Objectives:**

Visualization of monitor synchronization

#### In the lecture:

Explain

- waiting conditions using the example of PPJ-20;
- guaranteed: at most 1 process in the monitor;
- why waiting after a signal-operation

#### Questions:

- Explain the notions of PPJ-19 using this diagram.
- Can the example of a bounded buffer be implemented with only one condition variable? Explain.

### Variants of signal-wait semantics

Processes compete for the monitor

- processes that are blocked by executing wait(c),
- process that is in the monitor, may be executing signal(c)
- · processes that wait to execute an entry procedure

#### signal-and-exit semantics:

The process that executes **signal** terminates the entry procedure call and leaves the monitor.

The released process enters the monitor  $\ensuremath{\textit{immediately}}\xspace$  - without a state change in between

#### signal-and-wait semantics:

The process that executes signal leaves the monitor and waits to re-enter the monitor. The released process enters the monitor **immediately** - without a state change in between Variant signal-and-urgent-wait:

The process that has executed signal gets a higher priority than processes waiting for entry procedures

#### signal-and-continue semantics:

The process that executes signal continues execution in the monitor. The released process has to wait until the monitor is free. The **state** that held at the **signal** call may be changed meanwhile; the waiting condition has to be checked again: do length(buf) = k -> wait(notFull); od;

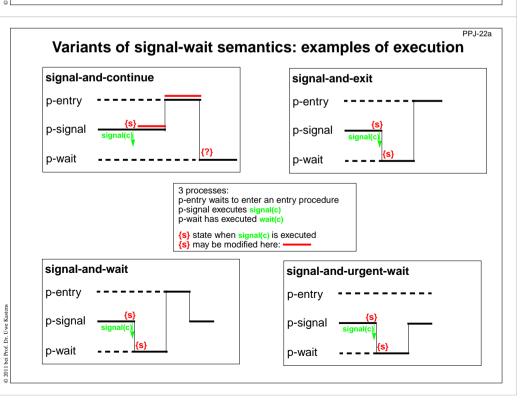

### Lecture Parallel Programming WS 2014/2015 / Slide 22

#### **Objectives:**

PPJ-22

Understand the signal/wait semantics

#### In the lecture:

Explain the notions using slide PPJ-21

#### Questions:

• Consider the example of PPJ-20 and assume signal-and-continue semantics. The wait conditions have to be checked in loops, although all signal calls are placed immediately before ends of entry procedures. Why?

### Lecture Parallel Programming WS 2014/2015 / Slide 22a

#### **Objectives:**

Examples to understand the signal/wait semantics

#### In the lecture:

Explain the signal semantics of slide PPJ-22

### Monitors in Java: mutual exclusion

Objects of any class can be used as monitors

#### Entry procedures:

Methods of a class, which implement critical operations on instance variables can be marked synchronized:

#### class Buffer

```
{ synchronized public void put (Data d) {...}
synchronized public Data get () {...}
...
```

```
private Queue buf;
```

```
}
```

If several processes **call** synchronized **methods** for the same object, they are executed under **mutual exclusion**. They are synchronized by an internal synchronization variable of the object (lock).

Non-synchronized methods can be executed at any time concurrently.

There are also synchronized class methods: they are called under mutual exclusion with respect to the class.

synchronized **blocks** can be used to specify execution of a critical region with respect to an arbitrary object.

## Monitors in Java: condition synchronization

All processes that are blocked by wait are held in a single set; condition variables can not be declared (there is only an implicit one)

Operations for condition synchronization: are to be called from inside synchronized methods:

- wait() blocks the executing process; releases the monitor object, and waits in the unique set of blocked processes of the object
- notifyAll() releases all processes that are blocked by wait for this object; they then compete for the monitor; the executing process continues in the monitor (signal-and-continue semantics).
- notify() releases an arbitrary one of the processes that are blocked by wait for this object; the executing process continues in the monitor (signal-and-continue semantics); only usable if all processes wait for the same condition.

Always call wait in loops, because with signal-and-continue semantics after notify, notifyAll the waiting condition may be changed:

while (!Condition) try { wait(); } catch (InterruptedException e) {}

#### Lecture Parallel Programming WS 2014/2015 / Slide 23

#### **Objectives:**

PP 1-23

PPJ-24

Special properties of monitors in Java

#### In the lecture:

Explain

- objects being monitors;
- · mutual exclusion for each object individually;
- · synchronized methods are entry procedures;
- mutual exclusion only between calls of synchronized methods;

#### Questions:

Give examples for monitor methods that need not be executed under mutual exclusion.

### Lecture Parallel Programming WS 2014/2015 / Slide 24

#### **Objectives:**

Understand condition synchronization in Java

#### In the lecture:

Explain

- meaning of wait, notifyAll; and notify;
- more than one waiting condition;
- when to use notify or notifyAll;
- · consequences of signal-and-continue semantics.

#### Questions:

• Construct a situation where a condition *C* holds before a call of notifyall, but does not hold after the wait operation that is executed in the released process. Use interleaved execution to demonstrate the effects.

### A Monitor class for bounded buffers

class Buffer // Queue of length n to store the elements { private Queue buf; public Buffer (int n) {buf = new Queue(n); } synchronized public void put (Object elem) // a producer process tries to store an element { while (buf.isFull()) // waits while the buffer is full try {wait();} catch (InterruptedException e) {} // changes the waiting condition of the get method buf.engueue (elem); // every blocked process checks its waiting condition notifyAll(); } synchronized public Object get () // a consumer process tries to take an element while (buf.isEmpty()) // waits while the buffer is empty try {wait();} catch (InterruptedException e) {} Object elem = buf.first(); // changes the waiting condition of the put method buf.dequeue(); notifyAll(); // every blocked process checks its waiting condition return elem; }

### **Concurrency Utilities in Java 2**

The **Java 2 platform** includes a package of *concurrency utilities*. These are classes which are designed to be used as building blocks in building concurrent classes or applications. ...

Locks - While locking is built into the Java language via the synchronized keyword, there are a number of inconvenient limitations to built-in monitor locks. The java.util.concurrent.locks package provides a high-performance lock implementation with the same memory semantics as synchronization, but which also supports specifying a timeout when attempting to acquire a lock, multiple condition variables per lock, non-lexically scoped locks, and support for interrupting threads which are waiting to acquire a lock.

http://java.sun.com/j2se/1.5.0/docs/guide/concurrency/index.html
http://java.sun.com/j2se/1.5.0/docs/api/java/util/concurrent/locks/Condition.html

Ľ.

### Lecture Parallel Programming WS 2014/2015 / Slide 25

#### **Objectives:**

PPJ-25

PPJ-25i

Example for a monitor class in Java

#### In the lecture:

Explain

- changes of the waiting condition;
- why using notifyAll;
- the state transitions of notifyAll in the get-Operation;

#### Questions:

- In which states can a buffer be with respect to the two waiting conditions?
- What can one conclude if several processes are waiting?
- Explain in detail what happens if notifyAll() is executed when several processes are waiting.

### Lecture Parallel Programming WS 2014/2015 / Slide 25j

#### **Objectives**:

Recognize improvements in Java 2 Concurrency Package

In the lecture: The topics on the slide are explained.

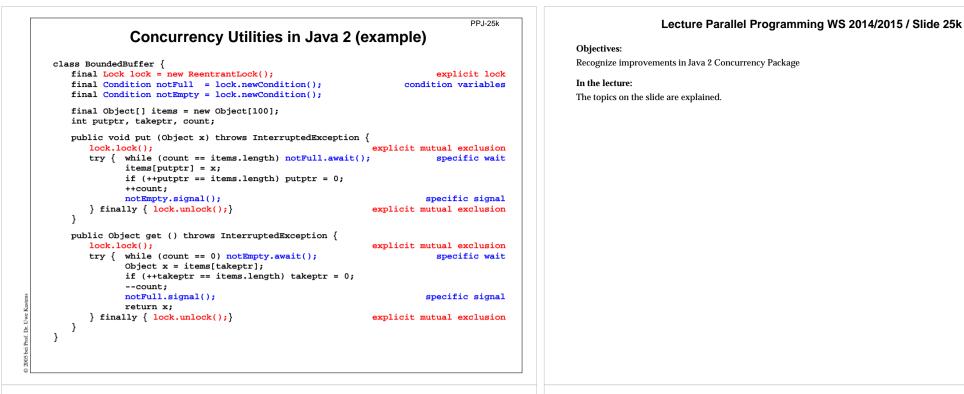

PPJ-26

### 3. Systematic Development of monitors Monitor invariant

A monitor invariant (MI) specifies acceptable states of a monitor

### MI has to be true whenever a process may leave or (re-)enter the monitor:

- after the initialization,
- at the beginning and at the end of each entry procedure,
- before and after each call of wait,
- before and after each call of signal with signal-and-wait semantics (\*),
- before each call of signal with signal-and-exit semantics (\*).

Example of a monitor invariant for the bounded buffer:  $MI: 0 \le uf.length() \le n$ 

The **monitor invariant has to be proven** for the program positions after the initialization, at the end of entry procedures, before calls of wait (and signal if (\*)).

One can **assume that the monitor invariant holds** at the other positions at the beginning of entry procedures, after calls of wait (and signal if (\*)).

### Lecture Parallel Programming WS 2014/2015 / Slide 26

#### **Objectives:**

Understand monitor invariants

#### In the lecture:

Explain

- An invariant is a property to be guaranteed.
- MI for the example.

#### Suggested reading:

Andrews: 6.1, 6.2

#### Questions:

• Why can MI be assumed at the begin of entry procedures and after calls of wait?

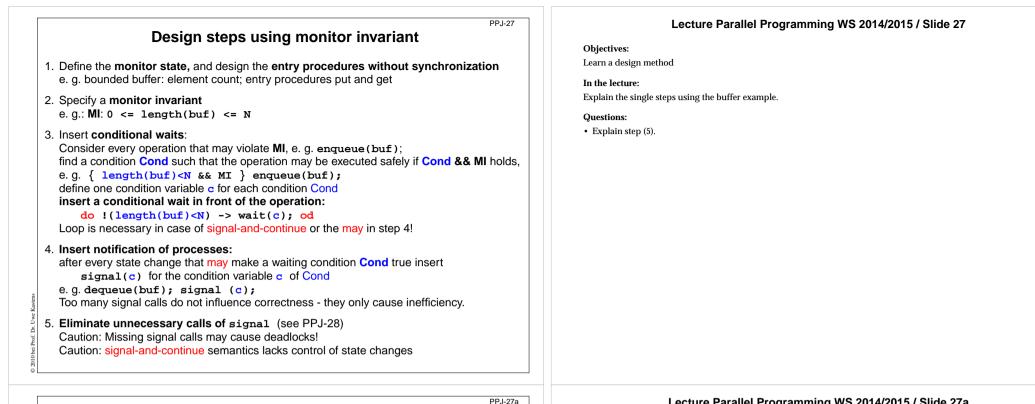

## **Bounded buffers** Derivation step 1: monitor state and entry procedures

monitor Buffer buf: Queue;

init buf = new Queue(n); end

entry put (d: Data)

// a producer process tries to store an element

// a consumer process tries to take an element

// state: buf, length(buf)

enqueue (buf, d);

end;

entry get (var d: Data)

d := front(buf); dequeue(buf);

end;

end;

Ľ.

### Lecture Parallel Programming WS 2014/2015 / Slide 27a

**Objectives:** Stepwise monitor design

In the lecture: Explain step 1 for the buffer example

| Bounded buffers<br>Derivation step 2: monitor invariant MI     | PPJ-27b Lecture Parallel Programming WS 2014/2015 / Slide 27b Objectives: |
|----------------------------------------------------------------|---------------------------------------------------------------------------|
| Derivation Step 2. monitor invariant with                      | Stepwise monitor design                                                   |
| nonitor Buffer                                                 | In the lecture:                                                           |
| buf: Queue; // state: buf, leng                                | gth(buf) Explain step 2 for the buffer example                            |
|                                                                |                                                                           |
| <pre>it buf = new Queue(n); end // MI: 0 &lt;= length</pre>    | n(buf) <= N                                                               |
| put (d: Data) // a producer process tries to store a           | an element                                                                |
|                                                                |                                                                           |
| ueue (buf, d);                                                 |                                                                           |
| ;                                                              |                                                                           |
| y get (var d: Data) // a consumer process tries to take a      | an element                                                                |
| Jet (var u. Data) // a consumer process mes lo lake a          |                                                                           |
|                                                                |                                                                           |
| <pre>d := front(buf);</pre>                                    |                                                                           |
| equeue(buf);                                                   |                                                                           |
| i                                                              |                                                                           |
|                                                                |                                                                           |
|                                                                |                                                                           |
|                                                                |                                                                           |
|                                                                |                                                                           |
|                                                                |                                                                           |
|                                                                | PPJ-27c Lecture Parallel Programming WS 2014/2015 / Slide 27c             |
| Bounded buffers                                                |                                                                           |
| Derivation step 3: insert conditional waits                    | Objectives:                                                               |
|                                                                | Stepwise monitor design                                                   |
| or Buffer<br>: Queue; // State: buf, leng                      | ath (buf) In the lecture:                                                 |
|                                                                | Explain step 3 for the buffer example.                                    |
| Full, notEmpty: Condition;                                     | Loop is needed for signal-and-continue and harmless for other semantics.  |
| t buf = new Queue(n); end // MI: 0 <= length                   |                                                                           |
| y put (d: Data) // a producer process tries to store a         | an element                                                                |
| * <mark>length(buf) &lt; N</mark> && MI */<br>nqueue (buf, d); |                                                                           |
| .a.                                                            |                                                                           |
| nd;                                                            |                                                                           |
| try get (var d: Data) // a consumer process tries to take a    | an element                                                                |
| <pre>/* length(buf) &gt; 0 &amp;&amp; MI */</pre>              |                                                                           |
| d := front(buf);                                               |                                                                           |
| dequeue(buf);                                                  |                                                                           |
| d;                                                             |                                                                           |
|                                                                |                                                                           |
|                                                                |                                                                           |
|                                                                |                                                                           |
|                                                                |                                                                           |
|                                                                |                                                                           |

| Darmada di Ira                                                                                                    | PPJ-27ca                                                                  | Lecture Parallel Prog                                                                                               |
|----------------------------------------------------------------------------------------------------|---------------------------------------------------------------------------|----------------------------------------------------------------------------------------------------|
| Bounded bu<br>Derivation step 3: insert                                                                                                    |                                                                           | Objectives:                                                                                                    |
| •                                                                                                    | conditional waits                                                         | Stepwise monitor design                                                                                             |
| <pre>monitor Buffer buf: Queue; notFull, notEmpty: Condition;</pre>                                                                                                    | <pre>// state: buf, length(buf)</pre>                                     | <b>In the lecture:</b><br>Explain step 3 for the buffer example.<br>Loop is needed for signal-and-continue and harn |
| <pre>init buf = new Queue(n); end</pre>                                                                                                    | // MI: 0 <= length(buf) <= N                                              | Loop is needed for signal and continue and harn                                                                     |
| 2                                                                                                    | oducer process tries to store an element                                  |                                                                                                    |
| end;                                                                                                    |                                                                           |                                                                                                    |
| <pre>entry get (var d: Data) // aco<br/>do length(buf) &lt;= 0 -&gt; wait(notEmy<br/>/* length(buf) &gt; 0 &amp;&amp; MI */<br/>d := front(buf);<br/>dequeue(buf);</pre> | •                                                                         |                                                                                                    |
| end;<br>end;                                                                                                    |                                                                           |                                                                                                    |
| Bounded bu                                                                                                    | PPJ-27d                                                                   | Lecture Parallel Prog                                                                                               |
|                                                                                                    | ert notifications                                                         | Objectives:                                                                                                    |
| Derivation Step 4. mst                                                                                                    |                                                                           | Stepwise monitor design                                                                                             |
| •                                                                                                    |                                                                           | Stepwise monitor design                                                                                             |
| •                                                                                                    | <pre>// state: buf, length(buf)</pre>                                     | In the lecture:                                                                                                    |
| monitor Buffer                                                                                                    | <pre>// state: buf, length(buf)</pre>                                     |                                                                                                    |
| monitor Buffer<br>buf: Queue;                                                                                                    |                                                                           | In the lecture:<br>Explain step 4 for the buffer example.<br>Here the signal-calls are inserted at positions who    |
| <pre>monitor Buffer buf: Queue; notFull, notEmpty: Condition; init buf = new Queue(n); end</pre>                                                                         | // MI: 0 <= length(buf) <= N<br>roducer process tries to store an element | In the lecture:<br>Explain step 4 for the buffer example.                                                           |

do length(buf) <= 0 -> wait(notEmpty); od;

/\* length(buf) > 0 && MI \*/

d := front(buf); dequeue(buf); /\* length(buf)<N \*/</pre>

2014 bei Prof. Dr. Uwe Kasten

0

end; end;

### gramming WS 2014/2015 / Slide 27ca

nless for other semantics.

# gramming WS 2014/2015 / Slide 27d

ere the release-condition is guaranteed to hold - not only may hold. (So d if we have signal-and-continue semantics.)

|                                                                                                    | PPJ-27da                                   | Lecture Parallel Programming WS 2014/2015 / Slide 27da                                                                                                    |
|----------------------------------------------------------------------------------------------------|--------------------------------------------|----------------------------------------------------------------------------------------------------|
| Bounded buffers<br>Derivation step 4: insert notifications                                                                                                    |                                            | Objectives:<br>Stepwise monitor design                                                                                                    |
| <pre>monitor Buffer<br/>buf: Queue;<br/>notFull, notEmpty: Condition;<br/>init buf = new Queue(n); end<br/>entry put (d: Data) // a produce<br/>do length(buf) &gt;= N -&gt; wait(notFull);<br/>/* length(buf) &lt; N &amp;&amp; MI */<br/>enqueue (buf, d);<br/>/* length(buf)&gt;0 */ signal(notEmpty);<br/>end;<br/>entry get (var d: Data) // a consum<br/>do length(buf) &lt;= 0 -&gt; wait(notEmpty);<br/>/* length(buf) &gt; 0 &amp;&amp; MI */<br/>d := front(buf);<br/>dequeue(buf);<br/>/* length(buf)<n *="" signal(notfull);<br="">end;<br/>end;</n></pre> | od;<br>er process tries to take an element | In the lecture:         Explain step 4 for the buffer example.         Here the signal-calls are inserted at positions where the release-condition is guaranteed to hold - not only may hold. (So the loops around wait are in this case only needed if we have signal-and-continue semantics.) |

PPJ-27e

// not correct under signal-and-continue

#### Bounded buffers Derivation step 5: eliminate unnecessary notifications monitor Buffer buf: Queue; // state: buf, length(buf) notFull, notEmpty: Condition; // MI: 0 <= length(buf) <= N init buf = new Queue(n); end // a producer process tries to store an element entry put (d: Data) do length(buf) >= N -> wait(notFull); od; /\* length(buf) < N && MI \*/</pre> enqueue (buf, d); if (length(buf) == 1) signal(notEmpty); // see PPJ-28 // not correct under signal-and-continue end; // a consumer process tries to take an element entry get (var d: Data) do length(buf) <= 0 -> wait(notEmpty); od; /\* length(buf) > 0 && MI \*/ d := front(buf); dequeue(buf); if length(buf) == (N-1) -> signal(notFull); // see PPJ-28

ă

end; end;

### Lecture Parallel Programming WS 2014/2015 / Slide 27e

**Objectives:** Stepwise monitor design

In the lecture: Explain step 5 for the buffer example

### **Relevant state changes**

Processes need only be awakened when the state change is relevant: when the waiting condition Cond changes from false to true, i.e. when a waiting process can be released.

These arguments do **not** apply for **signal-and-continue** semantics; there **Cond** may be changed between the signal call and the resume of the released process.

E. g. for the bounded buffer states w.r.t signalling are considered:

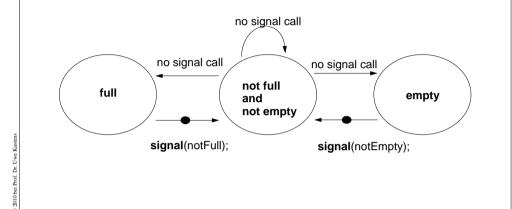

## Pattern: Allocating counted resources

A monitor grants access to a set of  $k \ge 1$  resources of the **same kind**. **Processes** request n resources,  $1 \le n \le k$ , and return them after having used them. **Examples**:

Lending bikes in groups ( $n \ge 1$ ), allocating blocks of storage ( $n \ge 1$ ),

014 bei Prof. Dr.

Taxicab provider (n=1), drive with a weight of  $n \ge 1$  tons on a bridge

| Monitor invariant                                                                    | requestRes(1)                                                     | returnRes( <mark>1</mark> )                                                  |  |  |
|--------------------------------------------------------------------------------------|-------------------------------------------------------------------|------------------------------------------------------------------------------|--|--|
| $0 \leq avail$ don't give a non-ex. resource                                         | if/do (!(1≤avail)) wait(av);<br>avail;                            | avail++; /* no wait! */<br>signal(av);                                       |  |  |
| stronger invariant:                                                                  |                                                                   |                                                                              |  |  |
| $0 \le avail \&\& 0 \le inUse$<br>and don't take back more<br>than have been given   | if/do (!(1≤avail)) wait(av);<br>avail; inUse++;<br>signal(iu);    | <mark>if/do (!(1≤inUse)) wait(iu)</mark> ;<br>avail++; inUse;<br>signal(av); |  |  |
| Monitor invariant                                                                    | requestRes(n)                                                     | returnRes( <mark>n</mark> )                                                  |  |  |
| $0 \leq avail$ don't give a non-ex. resource                                         | do (!(n≤avail)) wait( <mark>av[n]</mark> );<br>avail = avail - n; | avail = avail + n; /* no wait! */<br>signal(av[1]); signal(av[avail]);       |  |  |
| The identity of the resources may be relevant: use a boolean array avail[1] avail[k] |                                                                   |                                                                              |  |  |

#### Lecture Parallel Programming WS 2014/2015 / Slide 28

#### **Objectives:**

PPJ-28

PPJ-29

Improve efficiency

#### In the lecture:

Explain

- state variables and waiting conditions;
- deadlock problem.

#### Suggested reading:

Lea: 4.3.2

#### Questions:

• What happens with processes that are awakened unnecessarily?

### Lecture Parallel Programming WS 2014/2015 / Slide 29

#### **Objectives:**

Allocation of equal resources

#### In the lecture:

Explain

- the task,
- · the monitor invariant and the waiting conditions,
- variants of the pattern.

#### Questions:

- Elaborate the examples.
- Describe further examples.

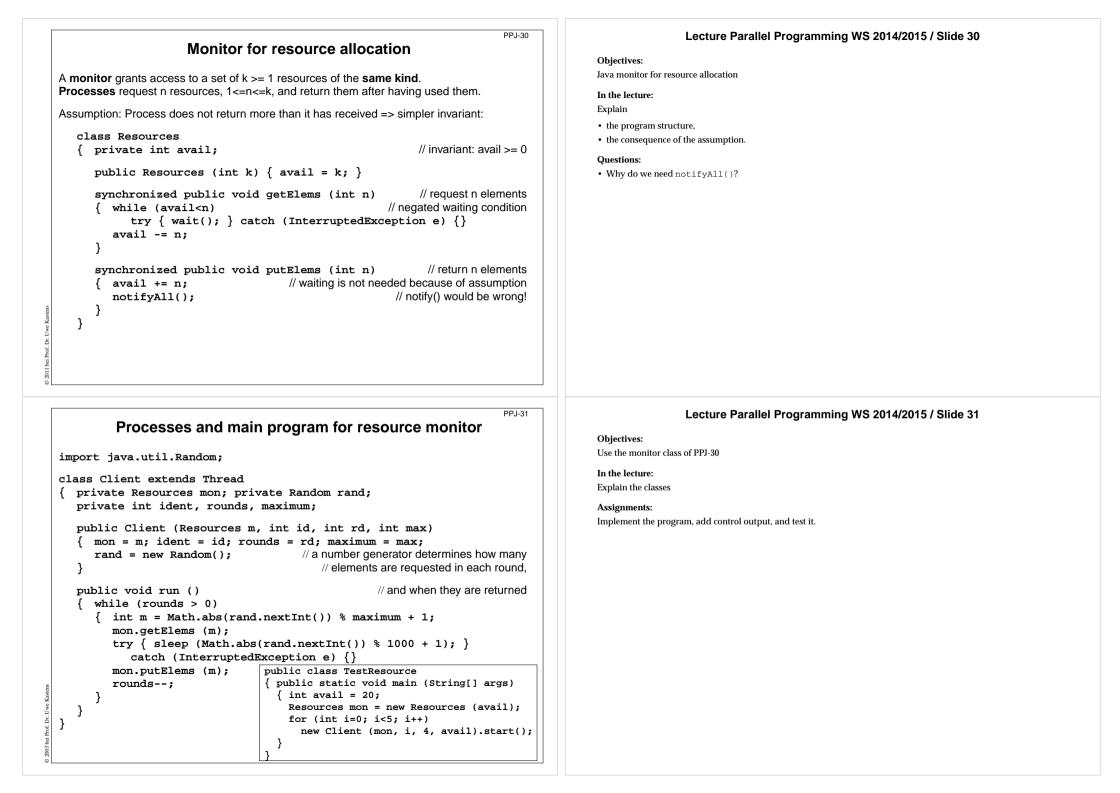

#### PPJ-32a Lecture Parallel Programming WS 2014/2015 / Slide 32a Readers-Writers problem (Step 1) **Objectives:** A monitor grants reading and writing access to a data base: Understand synchronization of readers and writers readers shared, writers exclusive. In the lecture: monitor ReadersWriters Explain nr: int; // number readers · important class of synchronization: shared reading and exclusive writing, nw: int; // number writers • the readers/writers problem, init nr=0; nw=0; end · the monitor invariant. entry requestWrite() · the design steps, entry requestRead() · different overlapping waiting conditions, · consequences: several signals in releaseWrite. Assignments: · Implement the monitor. nw++; nr++; • Implement processes for readers and writers. Delay the processes using sleep with random numbers as parameters. Produce output using the observer module. end; end; • To avoid starvation of writers apply the following strategy: New readers have to wait until no writer is waiting. Introduce a new counter for that purpose. What do you observe? entry releaseWrite() entry releaseRead() nw--; Questions: nr--; The following problem is similar - but symmetric: Control bi-directional traffic over a bridge that has only one lane. Explain the design! end; end; end;

### Lecture Parallel Programming WS 2014/2015 / Slide 32b

#### **Objectives:**

PPJ-32b

Understand synchronization of readers and writers

#### In the lecture:

Explain

- · important class of synchronization: shared reading and exclusive writing,
- the readers/writers problem,
- the monitor invariant,
- the design steps,
- · different overlapping waiting conditions,
- consequences: several signals in releaseWrite.

#### Assignments:

- · Implement the monitor.
- Implement processes for readers and writers. Delay the processes using sleep with random numbers as parameters. Produce output using the observer module.
- To avoid starvation of writers apply the following strategy: New readers have to wait until no writer is waiting. Introduce a new counter for that purpose. What do you observe?

#### Questions:

The following problem is similar - but symmetric: Control bi-directional traffic over a bridge that has only one lane. Explain the design!

# A monitor grants reading and writing access to a data base: readers shared, writers exclusive.

**Readers-Writers problem (Step 2)** 

monitor ReadersWriters
 nr: int; // number readers
 nw: int; // number writers
init nr=0; nw=0; end

entry requestRead()

nr++;

end;

end;

. .

entry releaseRead()
 nr--;

end;

nw++;

Monitor invariant RW:

entry requestWrite()

(nr == 0 || nw == 0) && nw <= 1

entry releaseWrite()
nw--;

end; end;

### **Readers-Writers problem (Step3)**

Monitor invariant RW:

entry requestWrite()

entry releaseWrite()

{ RW && nw==1} nw--;

od;

end:

nw++;

{ RW }

do !(nr==0 && nw<1)

(nr == 0 || nw == 0) && nw <= 1

-> wait(okToWrite);

 $\{ nr = 0 \&\& nw < 1 \&\& RW \}$ 

A monitor grants reading and writing access to a data base: readers shared, writers exclusive.

#### monitor ReadersWriters nr: int; // number readers nw: int; // number writers init nr=0; nw=0; end

### entry requestRead() do !(nw==0)-> wait(okToRead); od: $\{ nw = = 0 \&\& RW \}$ nr++; { RW } end: entry releaseRead() { RW && nr>0} nr--;

end;

end; end;

## **Readers-Writers problem (Step 4)**

A monitor grants reading and writing access to a data base: readers shared, writers exclusive.

#### monitor ReadersWriters

nr: int: // number readers nw: int; // number writers init nr=0; nw=0; end

```
entry requestRead()
  do !(nw==0)
     -> wait(okToRead);
  od;
```

```
{ nw==0 && RW }
nr++;
{ RW }
```

end;

Ľ.

#### entry releaseRead()

RW && nr>0} nr--; RW && nr>=0} may be nr==0}

signal(okToWrite); end;

#### Monitor invariant RW:

entry requestWrite()

#### (nr == 0 || nw == 0) && nw <= 1

#### do !(nr==0 && nw<1) -> wait(okToWrite); od; { nr==0 && nw<1 && RW } nw++; RW } end; entry releaseWrite() RW && nw==1} nw--; $\{ nr = 0 \&\& nw = 0 \}$ signal(okToWrite); signal\_all(okToRead); end; end;

#### Lecture Parallel Programming WS 2014/2015 / Slide 32c

#### **Objectives:**

Understand synchronization of readers and writers

#### In the lecture:

#### Explain

- · important class of synchronization: shared reading and exclusive writing,
- the readers/writers problem,
- · the monitor invariant.
- · the design steps,
- · different overlapping waiting conditions,
- consequences: several signals in releaseWrite.

#### Assignments:

- · Implement the monitor.
- Implement processes for readers and writers. Delay the processes using sleep with random numbers as parameters. Produce output using the observer module.
- To avoid starvation of writers apply the following strategy: New readers have to wait until no writer is waiting. Introduce a new counter for that purpose. What do you observe?

#### Questions:

The following problem is similar - but symmetric: Control bi-directional traffic over a bridge that has only one lane. Explain the design!

### Lecture Parallel Programming WS 2014/2015 / Slide 32d

#### **Objectives:**

Understand synchronization of readers and writers

#### In the lecture:

- · important class of synchronization: shared reading and exclusive writing,
- · the readers/writers problem,
- the monitor invariant.
- · the design steps,
- · different overlapping waiting conditions,
- · consequences: several signals in releaseWrite.

#### Assignments:

- · Implement the monitor.
- Implement processes for readers and writers, Delay the processes using sleep with random numbers as parameters. Produce output using the observer module.
- To avoid starvation of writers apply the following strategy: New readers have to wait until no writer is waiting. Introduce a new counter for that purpose. What do you observe?

#### Questions:

The following problem is similar - but symmetric: Control bi-directional traffic over a bridge that has only one lane. Explain the design!

PPJ-32c

# PPJ-32d

Explain

### **Readers-Writers problem (Step 5)**

A monitor grants reading and writing access to a data base: **readers shared**, **writers exclusive**.

monitor ReadersWriters nr: int; // number readers nw: int; // number writers init nr=0; nw=0; end entry requestRead() do !(nw==0)-> wait(okToRead); od:  $\{ nw = = 0 \&\& RW \}$ nr++; { RW } end; end: entry releaseRead() RW && nr>0} nr--; RW && nr>=0} may be nr==0} if nr==0 end; -> signal(okToWrite); end; end;

#### Monitor invariant RW:

(nr == 0 || nw == 0) && nw <= 1

```
entry requestWrite()
    do !(nr==0 && nw<1)
        -> wait(okToWrite);
    od;
    { nr==0 && nw<1 && RW }
    nw++;
    { RW }
end;
entry releaseWrite()
    { RW && nw==1} nw--;
    { nr==0 && nw==0}
    signal(okToWrite);
    signal_all(okToRead);
end;
end;</pre>
```

### Readers/writers monitor in Java

```
class ReaderWriter
{ private int nr = 0, nw = 0;
                 // monitor invariant RW: (nr == 0 || nw == 0) \& nw <= 1
   synchronized public void requestRead ()
                                                  // negated waiting condition
     while (nw > 0)
         try { wait(); } catch (InterruptedException e) {}
     nr++;
   synchronized public void releaseRead ()
   { nr--;
      if (nr == 0) notify ();
                                              // awaken one writer is sufficient
   synchronized public void requestWrite ()
   { while (nr > 0 || nw > 0)
                                                 // negated waiting condition
        try { wait(); } catch (InterruptedException e) {}
      nw++;
   synchronized public void releaseWrite ()
     nw--;
   {
     notifyAll ();
                              // notify 1 writer and all readers would be sufficient!
}
```

#### Lecture Parallel Programming WS 2014/2015 / Slide 32e

#### **Objectives:**

PPJ-32e

PPJ-33

Understand synchronization of readers and writers

#### In the lecture:

Explain

- important class of synchronization: shared reading and exclusive writing,
- the readers/writers problem,
- the monitor invariant,
- the design steps,
- different overlapping waiting conditions,
- consequences: several signals in releaseWrite.

#### Assignments:

- Implement the monitor.
- Implement processes for readers and writers. Delay the processes using sleep with random numbers as parameters. Produce output using the observer module.
- To avoid starvation of writers apply the following strategy: New readers have to wait until no writer is waiting. Introduce a new counter for that purpose. What do you observe?

#### Questions:

The following problem is similar - but symmetric: Control bi-directional traffic over a bridge that has only one lane. Explain the design!

### Lecture Parallel Programming WS 2014/2015 / Slide 33

#### **Objectives**:

Readers/writers monitor in Java

In the lecture:

Explain the methods.

#### Assignments:

Use the monitor in a complete program as described for PPJ-32.

#### Questions:

• How would you program the monitor if you could use condition variables? Write it in the notation of slide PPJ-20.

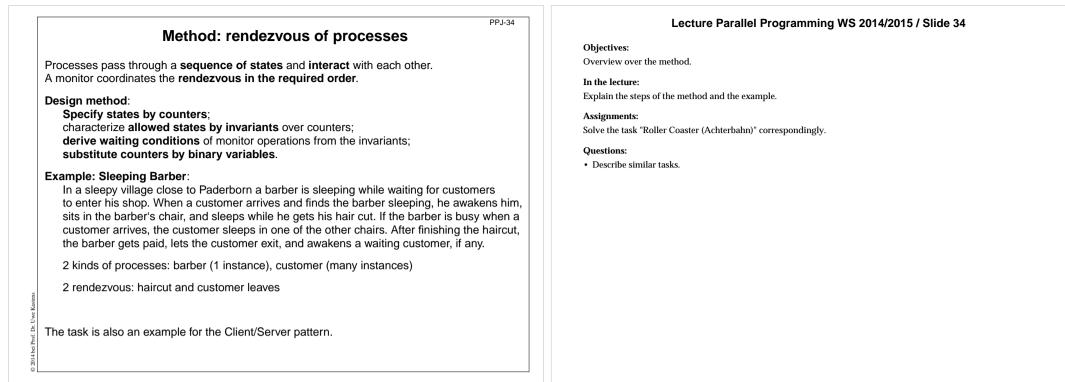

PPJ-35

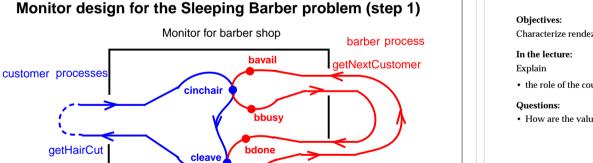

finishedCut

**Counters** represent states, incremented in entry procedures:

#### entry proc getHairCut:

ă

entry proc getNextCustomer:

cinchair++; cleave++;

bavail++; bbusy++; entry proc finishedCut:

**bclose** 

bdone++; bclose++;

## Lecture Parallel Programming WS 2014/2015 / Slide 35

Characterize rendezvous by counters

- the role of the counters.
- · How are the values of the counters related?

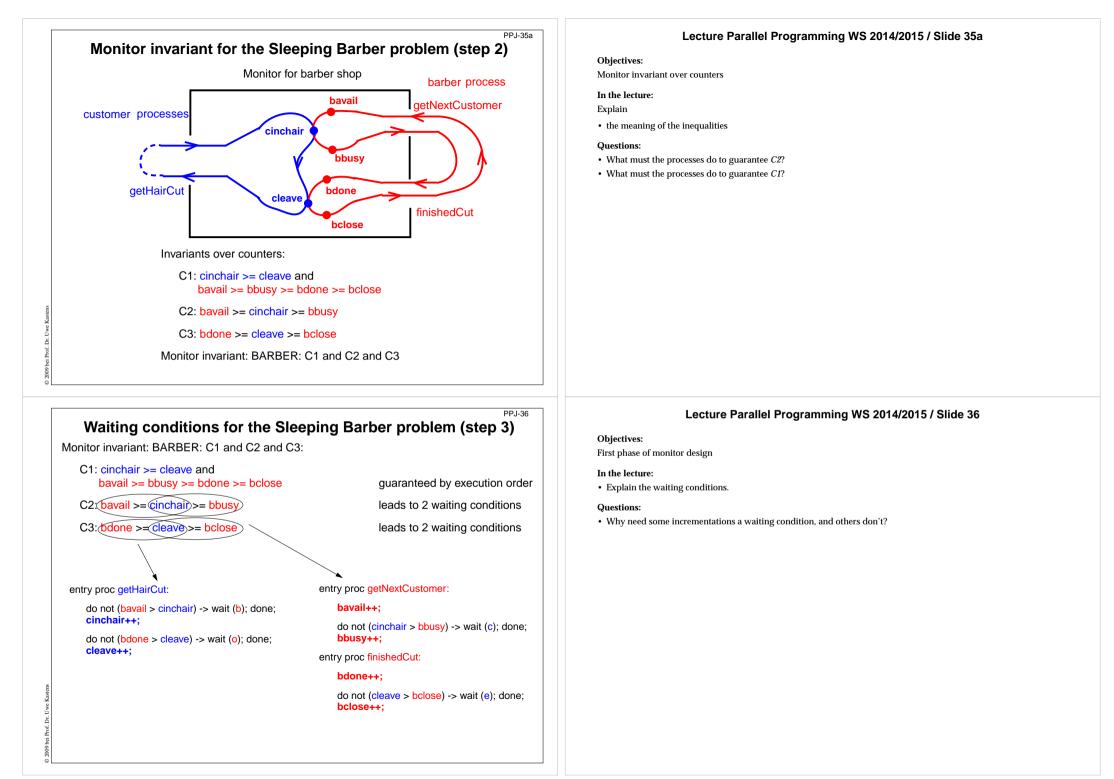

### Substitute counters (step 3a)

new binary variables: barber = bavail - cinchair chair = cinchair - bbusy open = bdone - cleave exit = cleave - bclose

value ranges: {0, 1}

# Old invariants:

C2: bavail >= cinchair >= bbusy C3: bdone >= cleave >= bclose PPJ-37

PPJ-37a

#### New invariants: C2: barber >= 0 && chair >= 0 C3: open >= 0 && exit >= 0

#### increment operations and conditions are substituted:

#### entry proc getHairCut:

#### entry proc getNextCustomer:

do not (barber > 0) -> wait (b); done; barber--; chair++;

do not (open > 0) -> wait (o); done; open--; exit++; do not (chair > 0) -> wait (c); done; chair--;

#### entry proc finishedCut:

open++;

barber++:

do not (exit > 0) -> wait (e); done; exit--;

### Lecture Parallel Programming WS 2014/2015 / Slide 37

#### **Objectives:**

Understand substitution of variables

#### In the lecture:

- Show substitution in comparison to PPJ-36.
- All state variables have the value range {0, 1}.

#### Questions:

• Explain how the general condition variables are used.

#### Lecture Parallel Programming WS 2014/2015 / Slide 37a

#### **Objectives:**

Understand substitution of variables

#### In the lecture:

• Explain how to use general condition variables for the implementation of the monitor.

#### Assignments:

• Implement the monitor in Java according to this plan and test it.

#### Questions:

• Explain insertion of the awaken operations.

#### new binary variables: barber = bavail - cinchair chair = cinchair - bbusy open = bdone - cleave exit = cleave - bclose

value ranges: {0, 1}

Old invariants: C2: bavail >= cinchair >= bbusy C3: bdone >= cleave >= bclose

### New invariants:

C2: barber >= 0 && chair >= 0 C3: open >= 0 && exit >= 0

insert call signal (x) call where a condition of x may become true:

Signal operations for the Sleeping Barber problem (step 4)

#### entry proc getHairCut:

bei Prof. Dr.

do not (barber > 0) -> wait (b); done; barber--; chair++; signal (c);

do not (open > 0) -> wait (o); done; open--; exit++; signal (e);

### entry proc getNextCustomer:

#### barber++; signal (b);

do not (chair > 0) -> wait (c); done; chair--;

entry proc finishedCut:

#### open++; signal (o);

do not (exit > 0) -> wait (e); done; exit--;

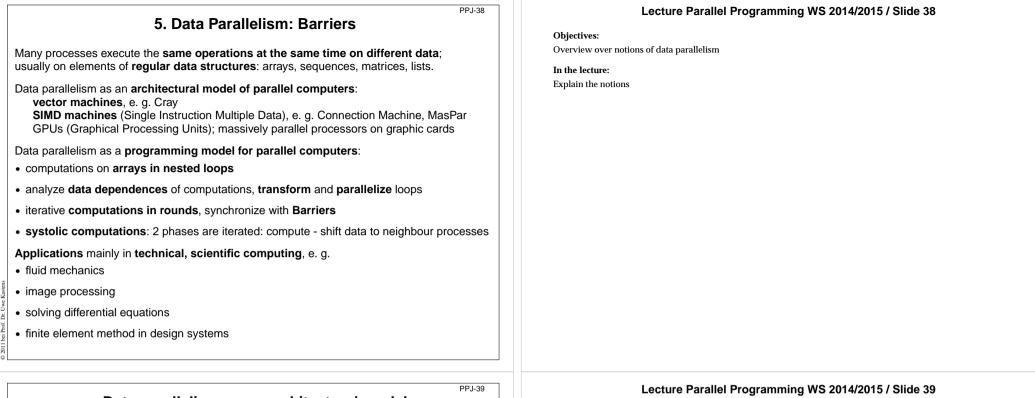

### Data parallelism as an architectural model

program

SIMD machine: Single Instruction Multiple Data

- very many processors, **massively parallel** e. g. 32 x 64 processor field
- local memory for each processor
- same instructions in lock step
- fast communication in lock step
- fixed topology, usually a grid
- machine types e. g. Connection Machine, MasPar

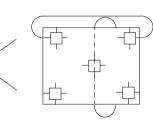

field of processors

Objectives:

Architecture of a SIMD computer

In the lecture:

Explanation of the properties

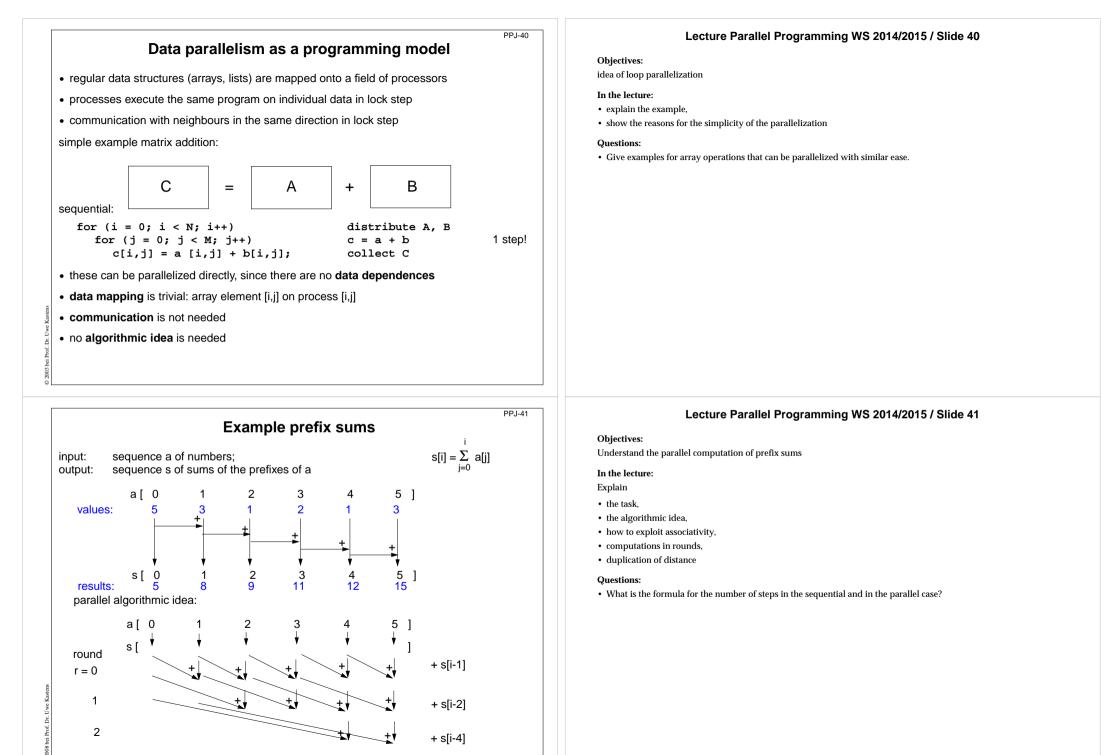

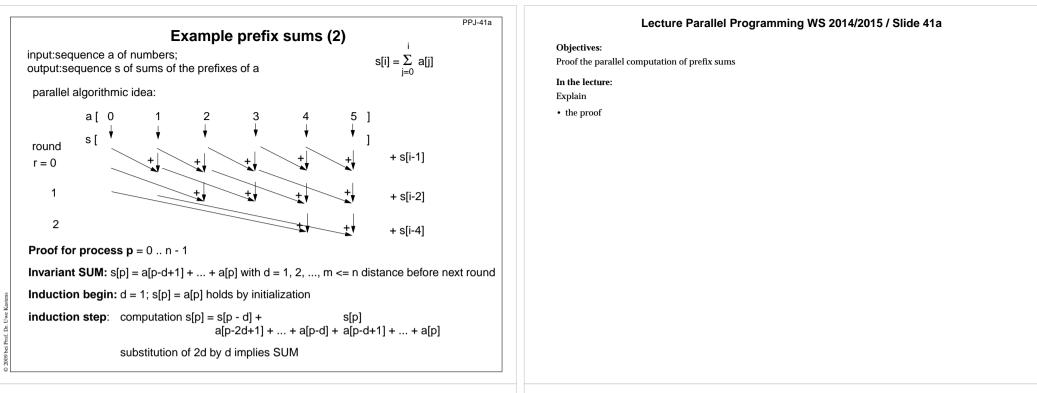

### Prefix sums: applied methods

PPJ-42

computational scheme reduction:

all array elements are comprised using a reduction operation (here: addition)

- iterative computation in rounds: in each round all processes perform a computation step
- duplication of distance:

Ľ.

data is exchanged in each round with a neighbour at twice the distance as in the previous round

• **barrier** synchronization: processes may not enter the next round, before all processes have finished the previous one

### Lecture Parallel Programming WS 2014/2015 / Slide 42

### **Objectives:**

Point out the methods

#### In the lecture:

- Explain the methods for the prefix sums.
- Point out other applications of these methods.

| PPJ-43 Barriers Several processes meet at a common point of synchronization Rule: All processes must have reached the barrier (for the j-th time), before one of them leaves it (for the j-th time). Applications: • iterative computations, where iteration j uses results of iteration j-1 • separation of computational phases Scheme: public void run () { do { computeNewValues (i);     b.barrier();     y while (!converged); } Implementation techniques for barriers: • central controller: monitor or coordination process • worker processes coordinated as a tree • worker processes symmetrically coordinated (butterfly barrier, dissemination barrier) | <section-header><section-header><section-header><section-header><section-header><section-header><section-header><section-header><section-header></section-header></section-header></section-header></section-header></section-header></section-header></section-header></section-header></section-header>                      |
|----------------------------------------------------------------------------------------------------|----------------------------------------------------------------------------------------------------|
| PPJ-44 Barrier implemented by a monitor Monitor stops a given number of processes and releases them together: class BarrierMonitor { private int processes // number of processes to be synchronized arrived = 0; // number of processes arrived at the barrier public BarrierMonitor (int procs) { processes = procs; }                                                                                                    | Lecture Parallel Programming WS 2014/2015 / Slide 44         Objectives:         Understand the monitor implementation         In the lecture:         Explain         • the implementation,         • why waiting in a loop is not necessary.         Questions:         • Why does this central solution cause a bottleneck? |

synchronized public barrier ()

if (arrived < processes)

// reset arrival count

// release the other processes

{ arrived++;

{ arrived = 0;

notifyAll();

else

2003 bei Prof. Dr. Uwe Kast

• Why does this central solution cause a bottleneck?

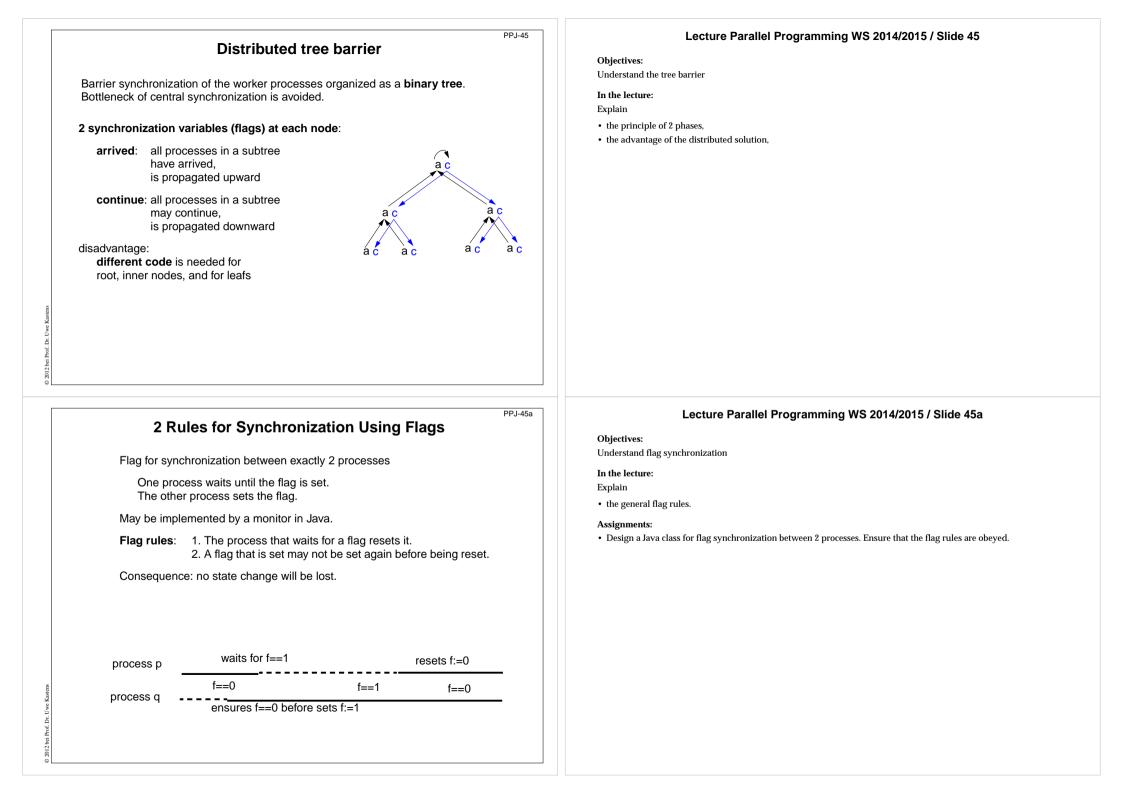

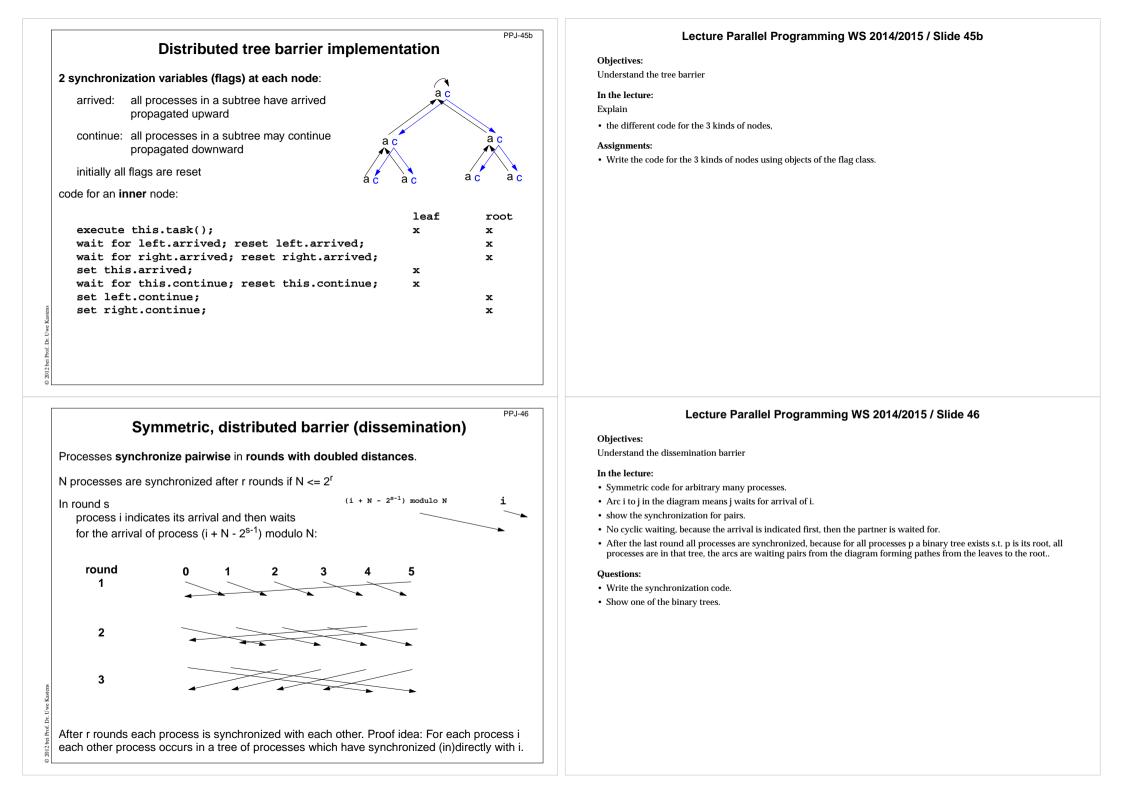

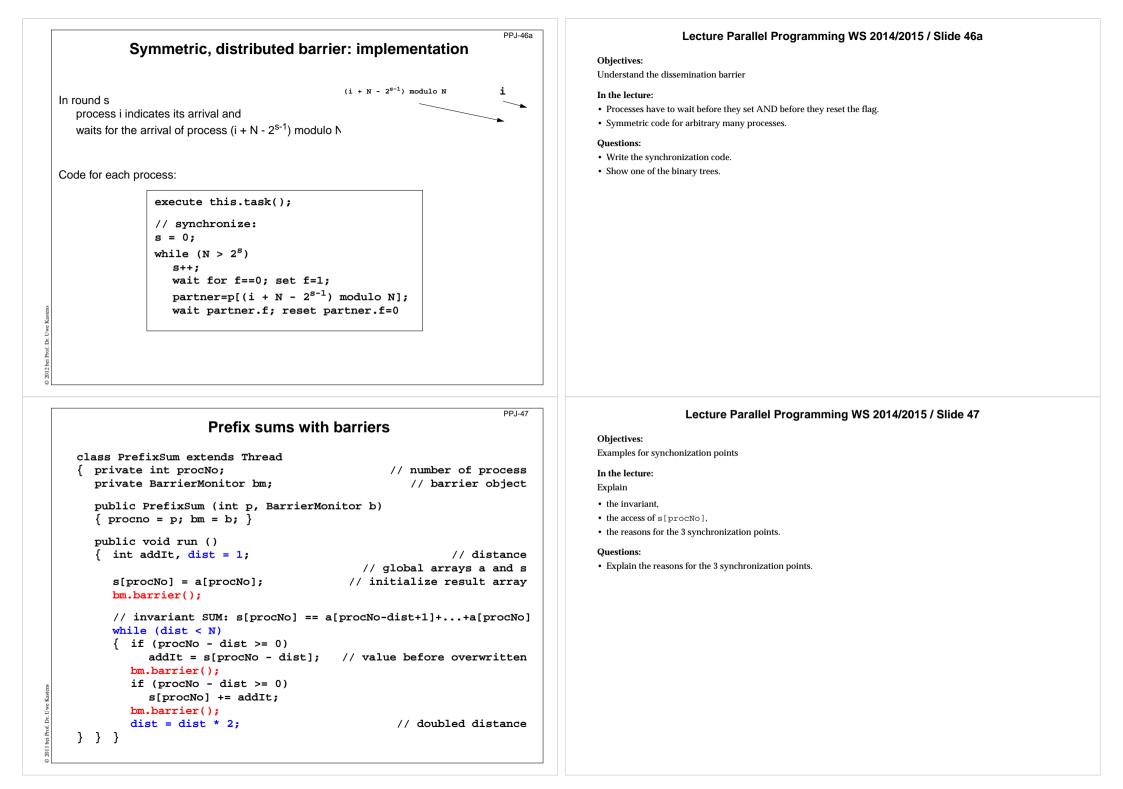

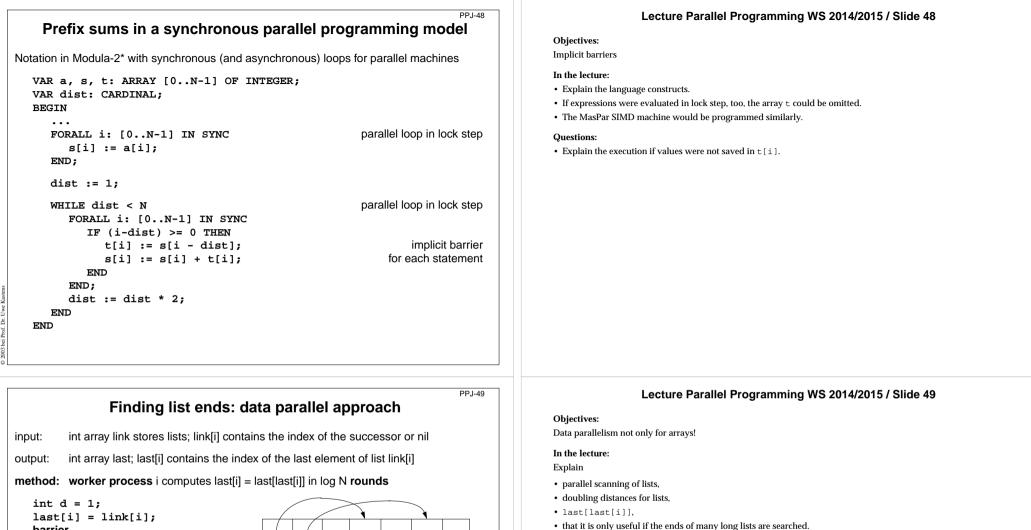

nil

nil

nil

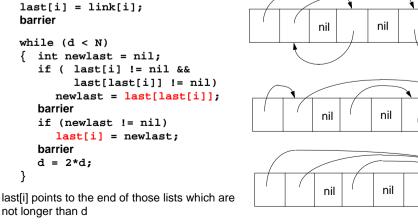

- Questions:
- Which role plays the distance d here?

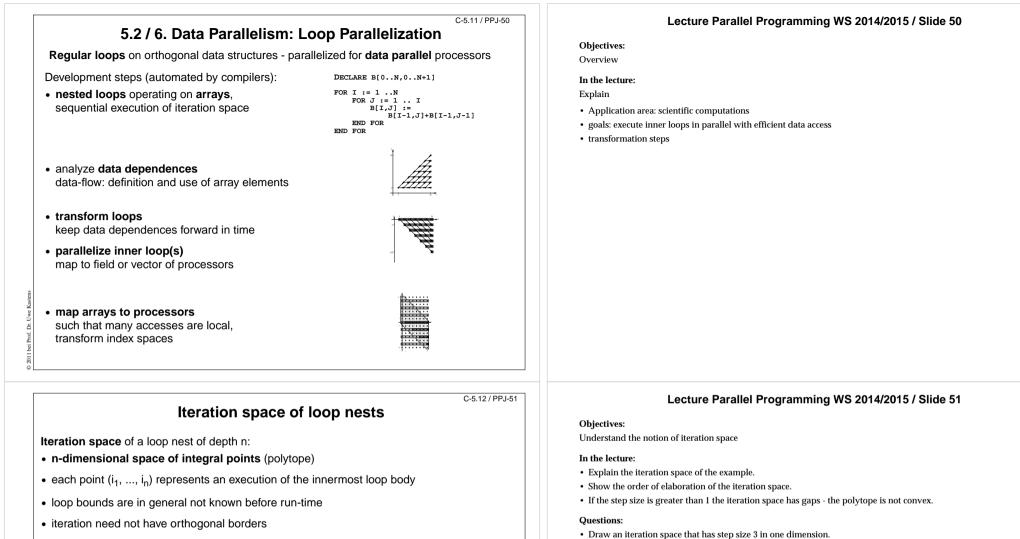

· iteration is elaborated sequentially

Ľ.

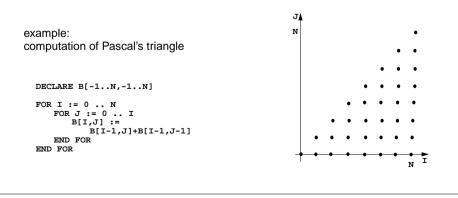

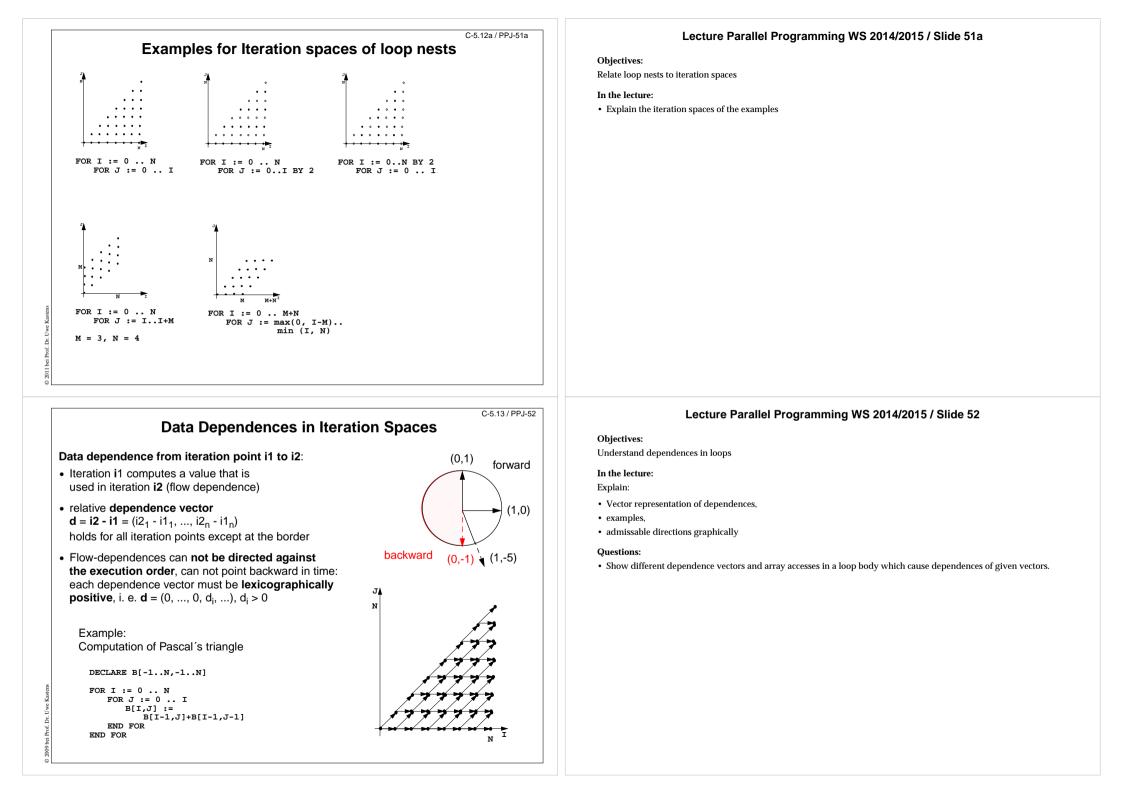

#### C-5.14 / PPJ-53 Loop Transformation The iteration space of a loop nest is linear basic transformations: transformed to new coordinates. Goals: Skewing: add iteration count of an • execute innermost loop(s) in parallel outer loop to that of an inner one improve locality of data accesses; • Reversal: flip execution order in space: use storage of executing processor, for one dimension in time: reuse values stored in cache • Permutation: exchange two loops • systolic computation and communication scheme of the loop nest Data dependences must point forward in time, i.e. SRP transformations (next slides) lexicographically positive and not within parallel dimensions non-linear transformations, e.g. · Scaling: stretch the iteration space in scaling one dimension, causes gaps • Tiling: introduce additional inner loops that cover tiles of fixed size tiling

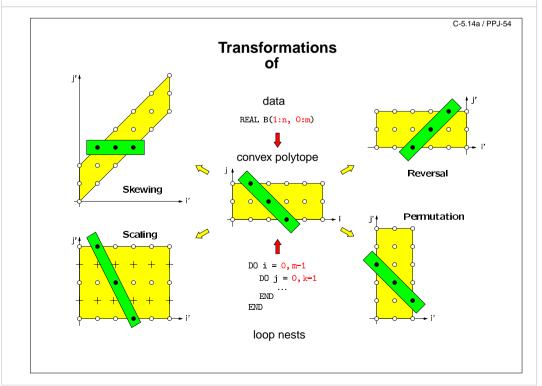

# Lecture Parallel Programming WS 2014/2015 / Slide 53

#### **Objectives:**

Overview

#### In the lecture:

- Explain the goals.
- Show admissable directions of dependences.
- Show diagrams for the transformations.

# Lecture Parallel Programming WS 2014/2015 / Slide 54

#### Objectives:

Visualize the transformations

#### In the lecture:

- Give concrete loops for the diagrams.
- Show how the dependence vectors are transformed.
- Skewing and scaling do not change the order of execution; hence, they are always applicable.

#### Questions:

• Give dependence vectors for each transformation, which are still valid after the transformation.

# Transformations defined by matrices

 $\begin{pmatrix} 1 & 0 \\ 0 & -1 \end{pmatrix} * \begin{pmatrix} i \\ j \end{pmatrix} = \begin{pmatrix} i \\ -j \end{pmatrix} = \begin{pmatrix} i^{\prime} \\ j^{\prime} \end{pmatrix}$ 

 $\begin{pmatrix} 1 & 0 \\ f & 1 \end{pmatrix} * \begin{pmatrix} i \\ i \end{pmatrix} = \begin{pmatrix} i \\ f * i + i \end{pmatrix} = \begin{pmatrix} i' \\ j' \end{pmatrix}$ 

Transformation matrices: systematic transformation, check dependence vectors

C-5.14b / PPJ-55

# Lecture Parallel Programming WS 2014/2015 / Slide 55

#### **Objectives:**

Understand the matrix representation

#### In the lecture:

- Explain the principle.
- Map concrete iteration points.
- Map dependence vectors.
- · Show combinations of transformations.

#### Questions:

• Give more examples for skewing transformations.

# Permutation $\begin{pmatrix} 0 & 1 \\ 1 & 0 \end{pmatrix} * \begin{pmatrix} i \\ j \end{pmatrix} = \begin{pmatrix} j \\ i \end{pmatrix} = \begin{pmatrix} i^{\prime} \\ j^{\prime} \end{pmatrix}$

009 bei Prof. Dr. Uwe

Reversal

Skewing

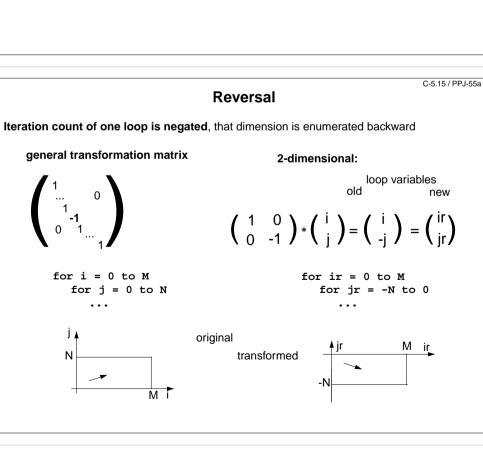

#### Lecture Parallel Programming WS 2014/2015 / Slide 55a

#### **Objectives:**

#### Understand reversal transformation

#### In the lecture:

- Explain the effect of reversal transformation.
- Explain the notation of the transformation matrix.
- There may be no dependences in the direction of the reversed loop they would point backward after the transformation.

#### Questions:

· Show an example where reversal enables loop fusion.

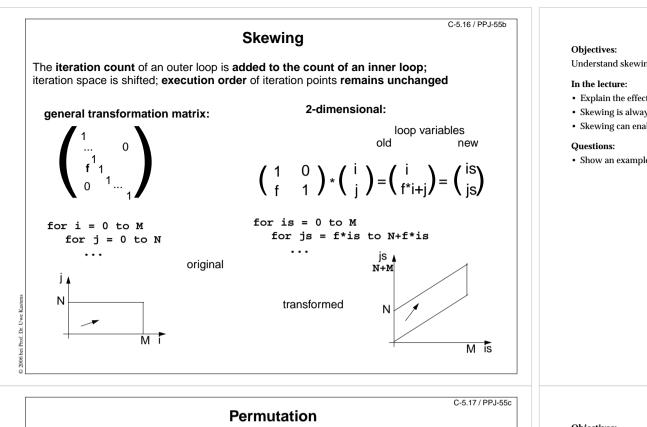

Two loops of the loop nest are interchanged; the iteration space is flipped; the execution order of iteration points changes; new dependence vectors must be legal.

general transformation matrix:

006 bei Prof. Dr. Uwe

#### 2-dimensional:

old

ip 1

Μ

4

Ν ip

loop variables

new

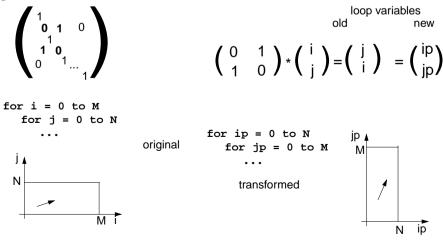

#### Lecture Parallel Programming WS 2014/2015 / Slide 55b

Understand skewing transformation

- Explain the effect of a skewing transformation.
- Skewing is always applicable.
- Skewing can enable loop permutation
- · Show an example where skewing enables loop permutation.

#### Lecture Parallel Programming WS 2014/2015 / Slide 55c

#### **Objectives:**

#### Understand loop permutation

#### In the lecture:

- Explain the effect of loop permutation.
- · Show effect on dependence vectors.
- · Permutation often yields a parallelizable innermost loop.

#### Questions:

• Show an example where permutation yields a parallelizable innermost loop.

# Use of Transformation Matrices

• Transformation matrix T defines new iteration counts in terms of the old ones: T \* i = i'

g. Reversal 
$$\begin{pmatrix} 1 & 0 \\ 0 & -1 \end{pmatrix} * \begin{pmatrix} i \\ j \end{pmatrix} = \begin{pmatrix} i \\ -j \end{pmatrix} = \begin{pmatrix} i' \\ j' \end{pmatrix}$$

• Transformation matrix T transforms old dependence vectors into new ones: T \* d = d'

e.g.  $\begin{pmatrix} 1 & 0 \\ 0 & -1 \end{pmatrix} * \begin{pmatrix} 1 \\ 1 \end{pmatrix} = \begin{pmatrix} 1 \\ -1 \end{pmatrix}$ 

 inverse Transformation matrix T<sup>-1</sup> defines old iteration counts in terms of new ones, for transformation of index expressions in the loop body: T<sup>-1</sup> \* i<sup>r</sup> = i

e.g.  $\begin{pmatrix} 1 & 0 \\ 0 & -1 \end{pmatrix} * \begin{pmatrix} i' \\ j' \end{pmatrix} = \begin{pmatrix} i' \\ -j' \end{pmatrix} = \begin{pmatrix} i \\ j \end{pmatrix}$ 

• concatenation of transformations first T<sub>1</sub> then T<sub>2</sub> : T<sub>2</sub> \* T<sub>1</sub> = T

e.

e.g. 
$$\begin{pmatrix} 0 & 1 \\ 1 & 0 \end{pmatrix} * \begin{pmatrix} 1 & 0 \\ 0 & -1 \end{pmatrix} = \begin{pmatrix} 0 & -1 \\ 1 & 0 \end{pmatrix}$$

**Inequalities Describe Loop Bounds** 

C-5.19 / PPJ-56a

C-5.18 / PPJ-56

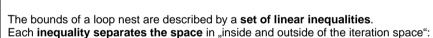

B\*i<c example 1  $\begin{pmatrix} -1 & 0 \\ 1 & 0 \\ 0 & -1 \end{pmatrix} * \begin{pmatrix} i \\ j \end{pmatrix} \leq \begin{pmatrix} 0 \\ M \\ 0 \end{pmatrix} \stackrel{1 \quad -i \leq 0}{3 \quad -j \leq 0}$ Ν 2 2 example 2  $\left(\begin{array}{cc} -1 & 1 \\ 1 & 0 \\ 0 & -1 \\ 0 & 1 \end{array}\right) * \left(\begin{array}{c} i \\ j \end{array}\right) \leq \left(\begin{array}{c} 0 \\ M \\ 0 \\ N \end{array}\right)$ **1** -i +j ≤ 0 Ν  $i \le M$ **3** -j ≤ 0 4  $i \leq N$ transformed **1, 4:** j ≤ min (i, N) **1+3:** 0 ≤ i **positive** factors represent **upper** bounds negative factors represent lower bounds **3**: 0 ≤ j **2:** i ≤ M

# Lecture Parallel Programming WS 2014/2015 / Slide 56

#### **Objectives:**

Learn to Use the matrices

#### In the lecture:

- Explain the 4 uses with examples.
- Transform a loop completely.

#### Questions:

• Why do the dependence vectors change under a transformation, although the dependence between array elements remains unchanged?

#### Lecture Parallel Programming WS 2014/2015 / Slide 56a

#### Objectives:

Understand representation of bounds

#### In the lecture:

- Explain matrix notation.
- Explain graphic interpretation.
- There can be arbitrary many inequalities.

#### Questions:

• Give the representations of other iteration spaces.

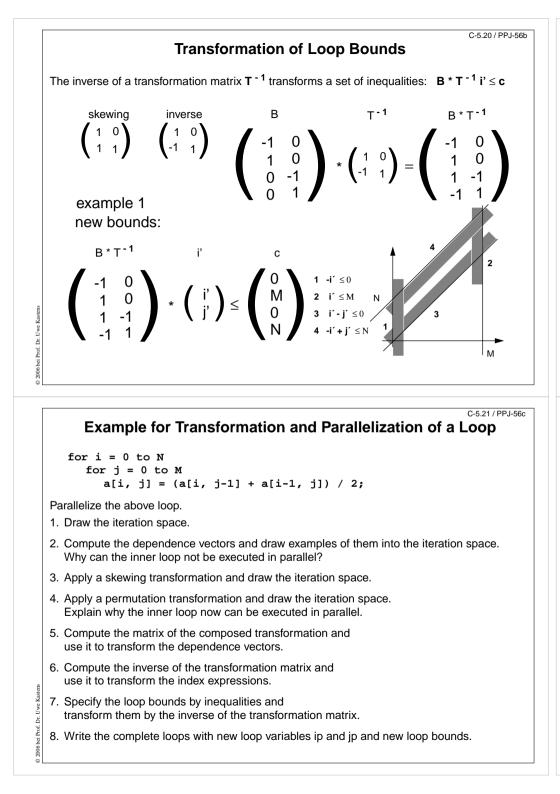

#### Lecture Parallel Programming WS 2014/2015 / Slide 56b

#### **Objectives:**

Understand the transformation of bounds

#### In the lecture:

Explain how the inequalities are transformed

#### Questions:

• Compute further transformations of bounds.

# Lecture Parallel Programming WS 2014/2015 / Slide 56c

#### Objectives:

Exercise the method for an example

#### In the lecture:

- Explain the steps of the transformation.
- Solution on C-5.22

#### Questions:

• Are there other transformations that lead to a parallel inner loop?

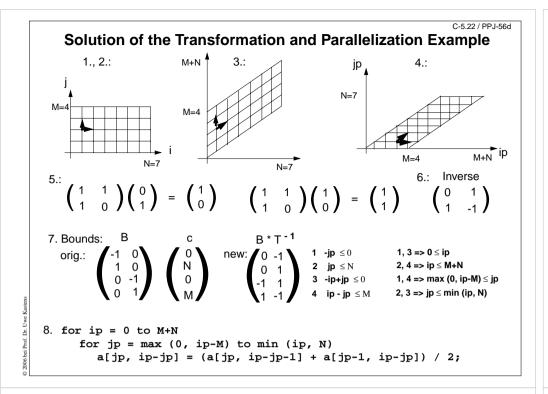

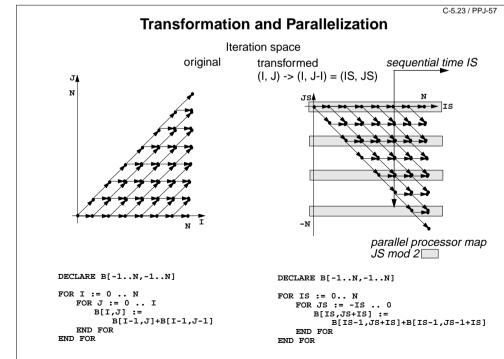

#### Lecture Parallel Programming WS 2014/2015 / Slide 56d

#### **Objectives:**

Solution for C-60

#### In the lecture:

Explain

- the bounds of the iteration spaces,
- the dependence vectors,
- the transformation matrix and its inverse,
- the conditions for being parallelizable,
- the transformation of the index expressions
- the transformation of the loop bounds.

#### Questions:

• Describe the transformation steps.

#### Lecture Parallel Programming WS 2014/2015 / Slide 57

#### **Objectives:**

#### Example for parallelization

#### In the lecture:

- Explain skewing transformation: f = -1
- Inner loop in parallel.
- Explain the time and processor mapping.
- mod 2 folds the arbitrary large loop dimension on a fixed number of 2 processors.

#### Questions:

- Give the matrix of this transformation.
- Use it to compute the dependence vectors, the index expressions, and the loop bounds.

# **Data Mapping**

#### C-5.24 / PPJ-58

#### Lecture Parallel Programming WS 2014/2015 / Slide 58

#### Goal:

bei Prof. Dr.

Distribute array elements over processors, such that as many accesses as possible are local.

#### Index space of an array:

n-dimensional space of integral index points (polytope)

- same properties as iteration space
- same mathematical model
- same transformations are applicable (Skewing, Reversal, Permutation, ...)
- **no restrictions** by data dependences

**Objectives:** 

Reuse model of iteration spaces

In the lecture: Explain, using examples of index spaces

Questions:

• Draw an index space for each of the 3 transformations.

# Lecture Parallel Programming WS 2014/2015 / Slide 59

#### **Objectives:**

The gain of an index transformation

#### In the lecture:

Explain

- · local and non-local accesses,
- the index transformation,
- the gain of locality,
- unused memory because of skewing.

#### Questions:

· How do you compute the index transformation using a transformation matrix?

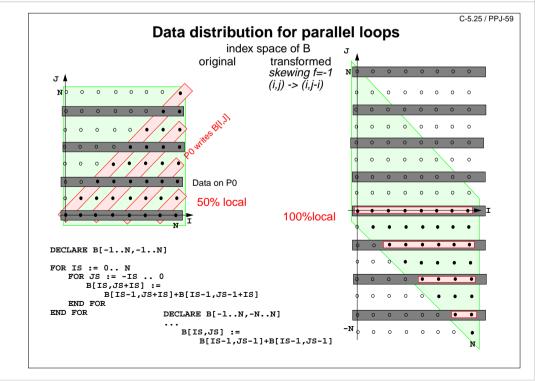

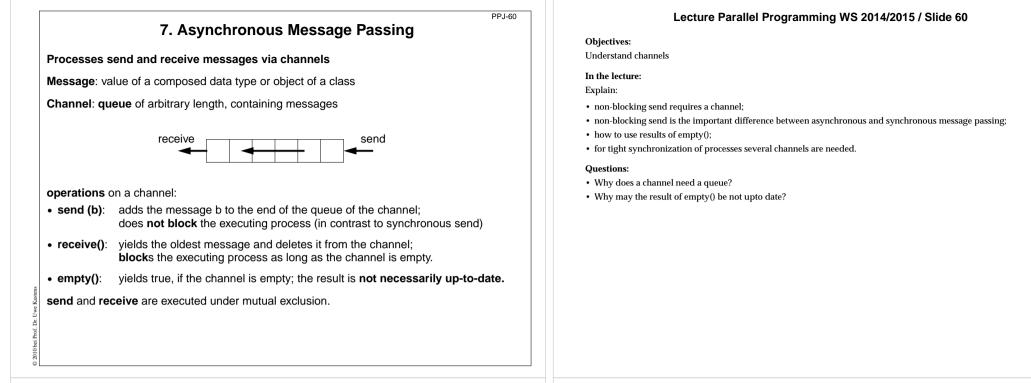

# **Channels implemented in Java**

PPJ-61

public class Channel {

// implementation of a channel using a queue of messages private Queue msgQueue;

```
public Channel ()
  { msgQueue = new Queue (); }
```

```
public synchronized void send (Object msg)
  { msgQueue.enqueue (msg); notify(); }
                                              // wake a receiving process
```

```
public synchronized Object receive ()
```

```
{ while (msgQueue.empty())
     try { wait(); } catch (InterruptedException e) {}
  Object result = msgQueue.front();
                                            // the queue is not empty
  msgQueue.dequeue();
  return result;
}
```

```
public boolean empty ()
  { return msgQueue.empty (); }
```

}

All waiting processes wait for the same condition => notify() is sufficient. After a notify-call a new receive-call may have stolen the only message => wait loop is needed

# Lecture Parallel Programming WS 2014/2015 / Slide 61

#### **Objectives:**

Understand the channel implementation

#### In the lecture:

- explain the mutual exclusion;
- explain why the result of need not be up to date even if Channel.empty would be synchronized;
- · argue why notify() is sufficient, but a wait loop is needed.

#### Questions:

· Where do you know this synchronization pattern from?

# **Processes and channels**

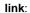

015 bei Prof. Dr.

one sender is connected to one receiver; e. g. processes form chains of transformation steps (pipeline)

#### input port of a process:

**many senders - one receiver;** channel belongs to the receiving process; e. g. a server process receives tasks from several client processes

#### output port of a process:

one sender - many receivers; channel belongs to the sending process; e. g. a process distributes tasks to many servers (unusual structure)

#### pair of request and reply channels;

one process requests - the others replies; tight synchronization,

e. g. between client and server

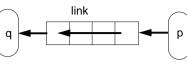

input port

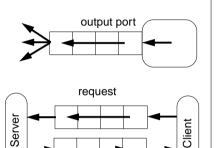

reply

# Termination conditions

PPJ-62a

PPJ-62

When system of processes terminates the following conditions must hold:

#### 1. All channels are empty.

2. No processes are blocked on a receive operation.

3. All processes are terminated.

Otherwise the **system state is not well-defined**, e.g. task is not completed, some operations are pending.

Problem: In general, the processes do not know the global system state.

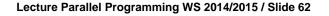

#### **Objectives:**

Identify channel structures

In the lecture:

Explain applications of the structures

#### Lecture Parallel Programming WS 2014/2015 / Slide 62a

**Objectives:** Final clean-up

In the lecture: The conditions are explained.

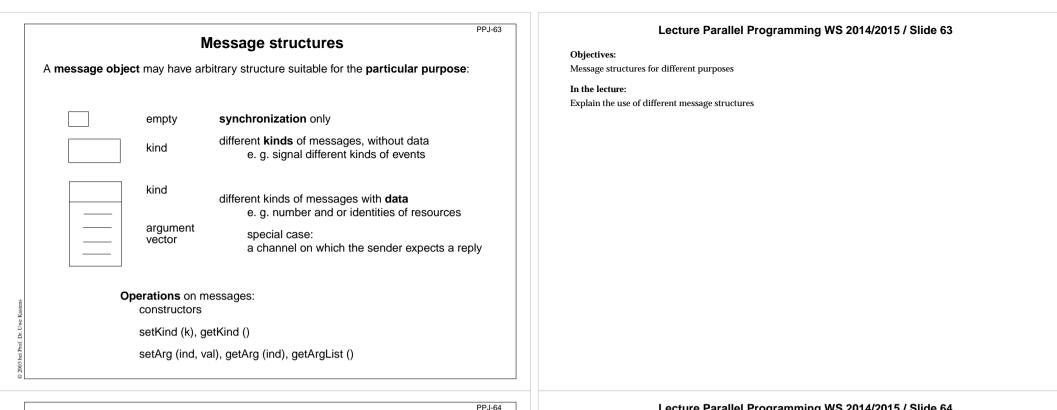

# Client / server: basic channel structure

One server process responds to requests of several client processes

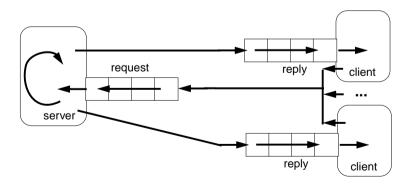

#### request channel:

input port of the server

#### reply channel:

one for each client (input port),

may be sent to the server included in the request message

Application: server distributes data or work packages on requests

#### Lecture Parallel Programming WS 2014/2015 / Slide 64

#### **Objectives:**

Understand the channel structure

#### In the lecture:

Explain how

- the channels are used.
- · channels are communicated,
- such a system is terminated: stop sending requests; let first the server and then the clients empty their channels.

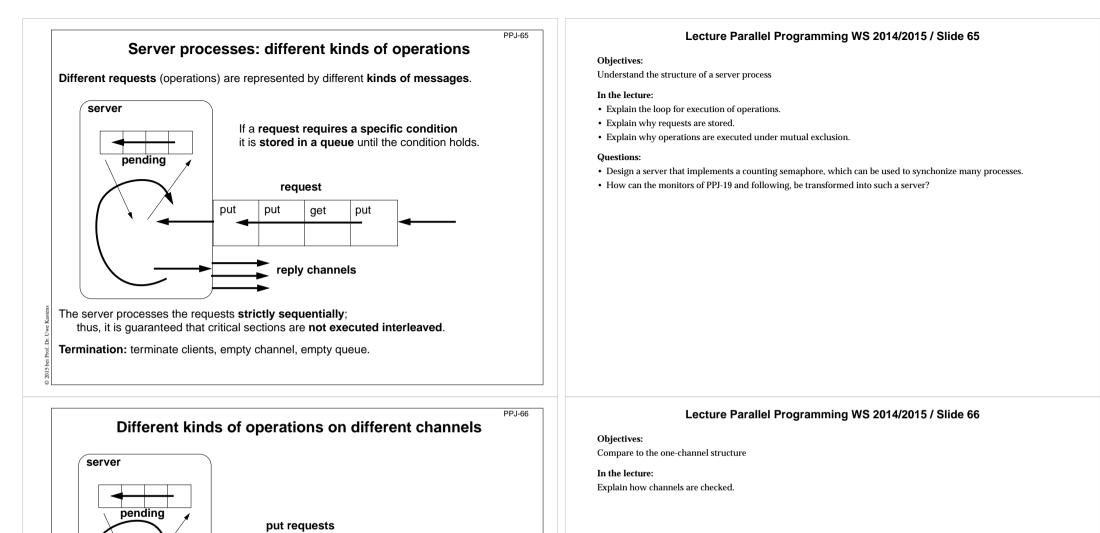

Server must not block on an empty input port while another port may be non-empty:

get requests

reply channels

```
while (running) {
    if (!putPort.empty()) { msg = putPort.receive(); ... }
    if (!getPort.empty()) { msg = getPort.receive(); ... }
    if (!pending.empty()) { msg = pending.dequeue(); ... }
}
```

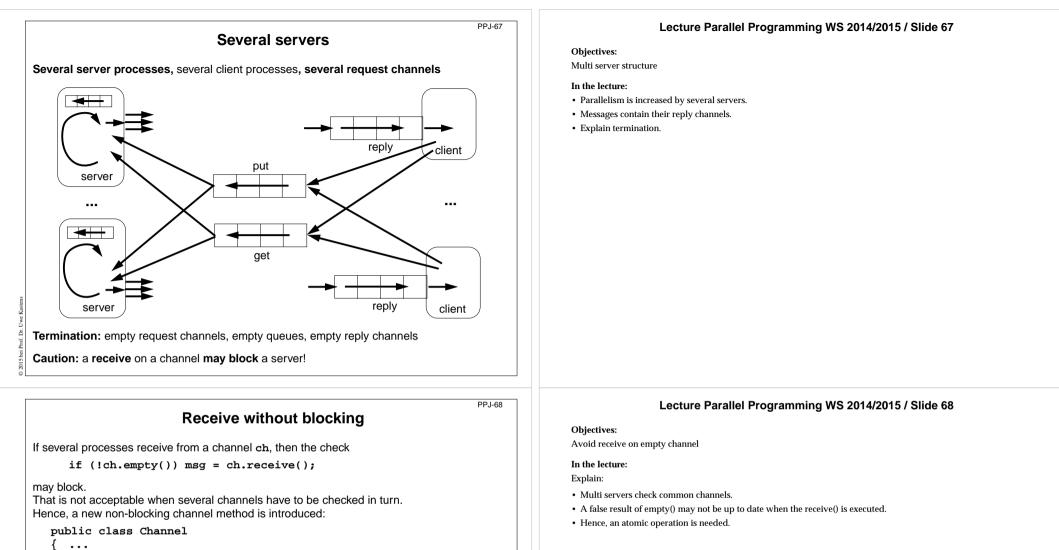

```
public synchronized Object receiveMsgOrNull ()
{ if (msgQueue.empty()) return null;
   Object result = msgQueue.front();
   msgQueue.dequeue();
   return result;
```

```
} }
```

Ľ.

Prof.

```
Checking several channels:
```

```
while (msg == null)
{ if ((msg = ch1.receiveMsgOrNull()) == null)
```

```
if ((msg = ch2.receiveMsgOrNull()) == null)
    Thread.sleep (500);
}
```

# Conversation sequences between client and server

Example for an application pattern is "file servers":

- · several equivalent servers respond to requests of several clients
- a client sends an opening request on a channel common for all servers (open)
- one server commits to the task; it then leads a conversation with the client according to a **specific protocol**, e. g.

(open openReply) ((read readReply) | (write writeReply))\* (close closeReply)

• reply channels are contained in the open and openReply messages.

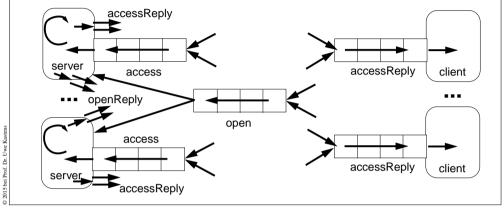

# Active monitor (server) vs. passive monitor

PPJ-70

PPJ-69

active monitor 1. program structure active process 2. client communication request - reply via channels 3. server operations kinds of messages and/or different channels 4. mutual exclusion requests are handled sequentially 5. delayed service queue of pending requests replies are delayed 6. multiple servers may cooperate on the same request channels

#### passive monitor

passive program module

n calls of entry procedures

entry procedures

guaranteed for entry procedure calls

client processes are blocked condition variables, wait - signal

multiple monitors are not related

# Lecture Parallel Programming WS 2014/2015 / Slide 69

#### **Objectives:**

Typical client/server paradigm

#### In the lecture:

- Explain the channel structure.
- The server sends its reply channel to the client, too.
- Explain the central server loop.

# Lecture Parallel Programming WS 2014/2015 / Slide 70

Objectives:

Compare monitor structures

In the lecture: Explain the differences

#### PPJ-71

#### Lecture Parallel Programming WS 2014/2015 / Slide 71

# 8. Messages in Distributed Systems Distributed processes: Broadcast in a net of processors

**Net**: bi-directional graph, connected, irregular structure;

node: a process

edge: a pair of links (channels) which connect two nodes in both directions

A node knows only its direct neighbours and the links to and from each neighbour:

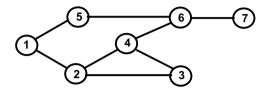

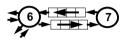

#### Broadcast:

A message is sent from an initiator node such that it reaches every node in the net. Finally all channels have to be empty.

#### Problems:

- graph may have cycles
- nodes do not know the graph beyond their neighbours

# Broadcast method

PPJ-72

Method (for all nodes but the initiator node):

- 1. The node waits for a message on its incoming links.
- 2. After having **received the first message** it sends a **copy to all of its n neighbours -** including to the sender of the first message
- 3. The node then receives n-1 redundant messages from the remaining neighbours
- All nodes are finally reached because of (2).

All channels are finally empty because of (3).

The connection to the sender of the first message is considered to be an edge of a **spanning tree** of the graph. That information may be used to simplify subsequent broadcasts.

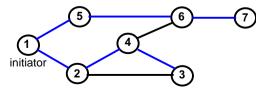

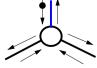

total number of messages: 2\*|edges|

#### **Objectives:**

Understand the task

#### In the lecture:

Explain

- the task,
- why the limited knowledge is a problem,
- why it is non-trivial to empty the channels.

#### Lecture Parallel Programming WS 2014/2015 / Slide 72

#### **Objectives:**

Understand the broadcast method

#### In the lecture:

Explain

- the method,
- · that a node knows only one of its spanning tree edges.

#### Questions:

• Explain why a copy is send to the sender of the first message, too.

# Probe and echo in a net

Task: An initiator requests combined information from all nodes in the graph (probe).
The information is combined on its way through the net (echo);
e. g. sum of certain values local to each node, topology of the graph, some global state.

#### Method (roughly):

- distribute the probes like a broadcast,
- let the first reception determine a spanning tree,
- return the echoes on the spanning tree edges.

# E 5 E 6 E initiator 2 3

# Probe and echo: detailed operations

Operations of each node (except the initiator):

- The node has n neighbours with an incoming and outgoing link to each of them.
- After having received the first probe from neighbour s, send a probe to all neighbours except to s, i. e. n - 1 probes.
- Each further **incoming probe** is replied with a **dummy** message.
- Wait until **n** 1 dummies and echoes have arrived.
- Then combine the echoes and send it to s.

2 messages are sent on each spanning tree edge.

4 messages are sent on each other edge.

#### Lecture Parallel Programming WS 2014/2015 / Slide 73

#### **Objectives:**

PPJ-73

PPJ-74

Understand the probe/echo task

#### In the lecture:

Explain

- the task and the method,
- that the nodes do not know their outgoing spanning tree edges.

#### Questions:

• How can a node distinguish outgoing spanning tree edges from other edges?

#### Lecture Parallel Programming WS 2014/2015 / Slide 74

#### **Objectives:**

#### Understand the operations

#### In the lecture:

- · Process does not know which of the outgoing edges belong to the spanning tree.
- Further probes arrive on non-spanning-tree edges.
- They are replied by dummies.

#### Questions:

• How can the method be simplified if probe and echo is to be executed several times?

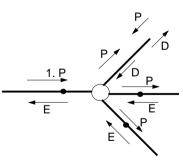

# Connections via ports and sockets

#### Port:

- an abstract connection point of a computer; numerically encoded
- a sever process is determined to respond to a certain port, e. g. port 13: date and time
- client processes on other machines may send requests via machine name and port number

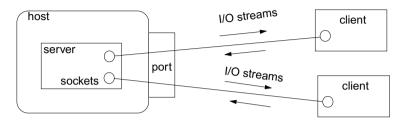

#### Socket:

- Abstraction of network software for communication via ports.
- Sockets are created from machine address and port number.
- Several sockets on one port may serve several clients.
- I/O streams can be setup on a socket.

# Sockets and I/O-streams

#### PPJ-76

PPJ-75

Get a machine address:

Client side: create a socket that connects to the server machine:

Socket myServer = new Socket (addr2, port);

Setup I/O-streams on the socket:

. . .

```
BufferedReader in =
    new BufferedReader
    (new InputStreamReader (myServer.getInputStream()));
```

PrintWriter out =
 new PrintWriter (myServer.getOutputStream(), true);

Server side: create a specific socket, accept incoming connections:

```
ServerSocket listener = new ServerSocket (port);
```

```
Socket client = listener.accept(); ... client.close();
```

#### Lecture Parallel Programming WS 2014/2015 / Slide 75

#### **Objectives:**

Understand ports and sockets

#### In the lecture:

Explain it.

## Lecture Parallel Programming WS 2014/2015 / Slide 76

#### Objectives:

Using sockets

#### In the lecture:

Explain how to

- get machine addresses,
- create sockets and streams,
- · accept clients and create processes for them.

# Worker paradigm

A task is decomposed dynamically in a **bag of subtasks**. A set of **worker processes** of the same kind

solve subtasks of the bag and may create new ones.

**Speedup** if the processes are executed in parallel on different processors.

#### Applications: dynamically decomposable tasks, e.g.

- solving **combinatorial problems** with methods like Branch & Bound, Divide & Conquer, Backtracking
- image processing

#### general process structure:

#### manager process

manages the subtasks to be solved and combines the solutions of the subtasks

#### worker process

solves one subtask after another, creates new subtasks, and provides solutions of subtasks.

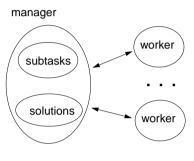

# **Branch and Bound**

PPJ-78

PPJ-77

Algorithmic method for the solution of combinatorial problems (e. g. traveling salesperson)

tree structured solution space is searched for a best solution

#### General scheme of operations:

- partial solution S is extended to S<sub>1</sub>, S<sub>2</sub>, ... (e. g. add an edge to a path)
- is a partial solution valid? (e. g. is the added node reached the first time?)
- is S a **complete** solution? (e. g. are all nodes reached)
- MinCost (S) = C: each solution that can be created from S has at least cost C (e. g. sum of the costs of the edges of S)
- Bound: costs of the best solution so far.

Data structures: a queue sorted according to MinCost; a bound variable

#### sequential algorithm:

Ľ.

iterate until the queue is empty: remove the first element and extend it check the thus created new elements a new solution and a better bound may be found update the queue

#### Lecture Parallel Programming WS 2014/2015 / Slide 77

#### **Objectives:**

A paradigma for a class of algorithms

#### In the lecture:

- Remind the algorithmic methods, and
- their parallelization.

#### Questions:

• Give examples for combinatorical problems.

#### Lecture Parallel Programming WS 2014/2015 / Slide 78

#### **Objectives**:

Remember the B&B method

#### In the lecture:

Explain the general scheme using Traveling Salesperson as an example

#### Questions:

• Explain the general scheme using the backpack problem as an example.

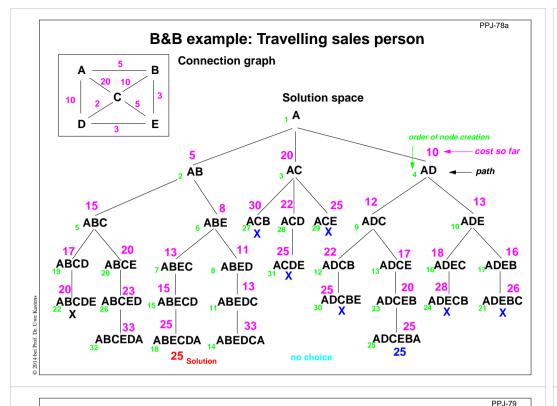

# Parallel Branch & Bound (central)

A central manager process holds the queue and the bound variable

Each worker process extends an element, checks it, computes its costs, and a new bound

manager

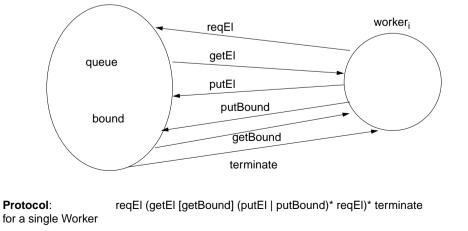

#### Lecture Parallel Programming WS 2014/2015 / Slide 78a

#### **Objectives:**

Reminder for TSP computation

#### In the lecture:

The Branch-and-Bound method is explained. **<u>Get the animated slides.</u>** 

#### Lecture Parallel Programming WS 2014/2015 / Slide 79

#### **Objectives:**

Understand the central organization

#### In the lecture:

Explain

- the interface,
- the protocol.

Derive them from the general scheme.

#### Questions:

• Describe how the execution begins and how it terminates.

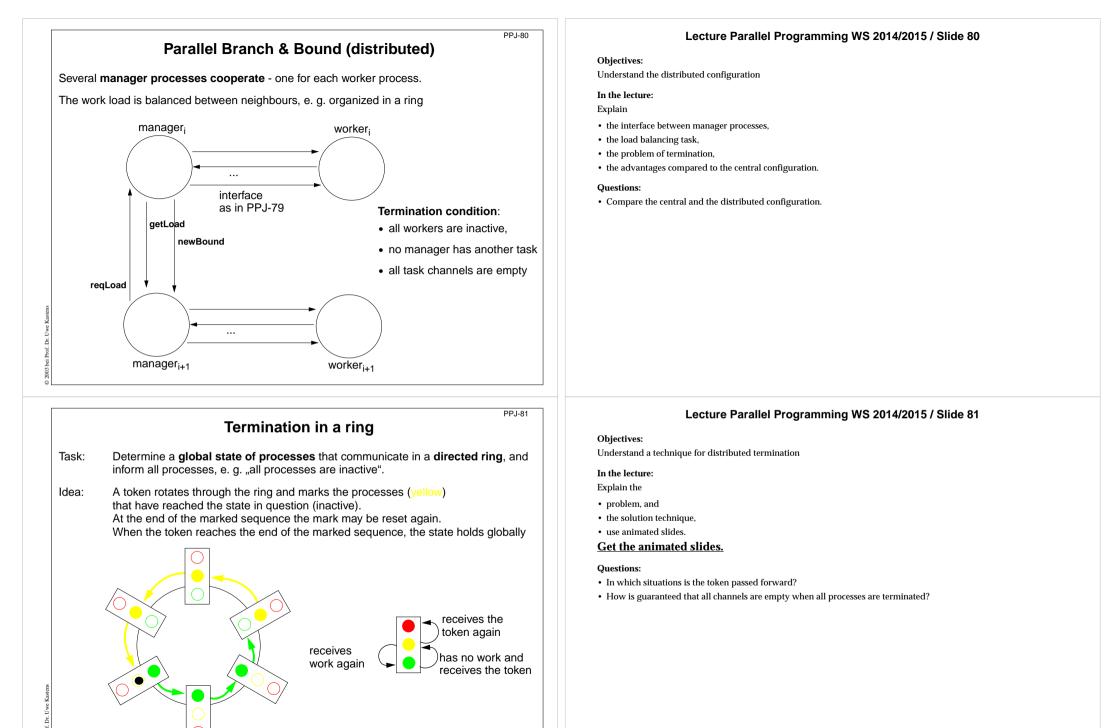

# Method calls for objects on remote machines (RMI)

Remote Method Invocation (RMI): Call of a method for an object that is on a remote machine

In Java RMI is available via the library java.rmi.

Comparable techniques: CORBA with IDL, Microsoft DCOM with COM

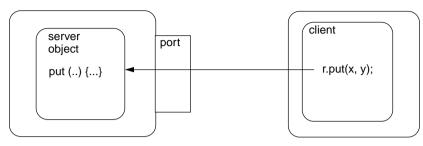

#### Tasks:

- identify objects across machine borders (object management, naming service)
- interface for remote accesses and executable proxies for the remote objects (skeleton, stub)
- method call, parameter and result are transferred (object serialization)

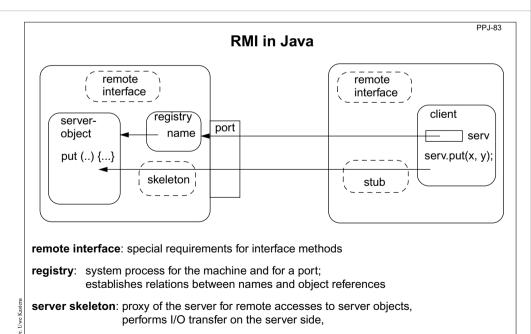

client stub: proxy of the server, performs I/O transfer on the client side

#### Lecture Parallel Programming WS 2014/2015 / Slide 82

#### **Objectives:**

PPJ-82

Understand the RMI task

#### In the lecture:

Explain

- identification of object references,
- representation of objects on  $\mathrm{I/O}$  streams,
- transfer of objects.

# Lecture Parallel Programming WS 2014/2015 / Slide 83

#### **Objectives:**

Overview over the components

In the lecture:

Explain

- Registry is a stand-alone process.
- Registry can map many objects.
- Skeleton and Stub are generated.

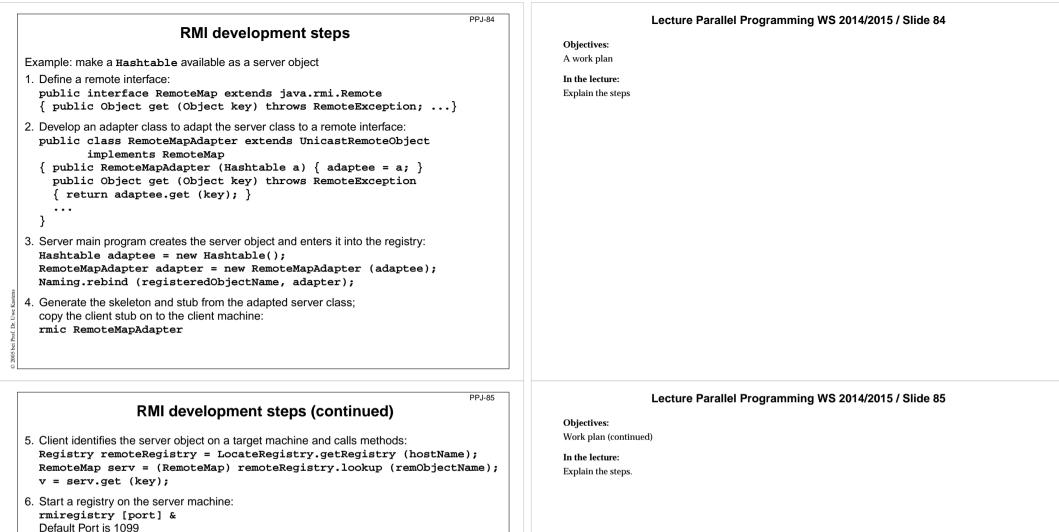

- Delault Port is 1099
- 7. Start some servers on the server machine.
- 8. Start some clients on client machines.

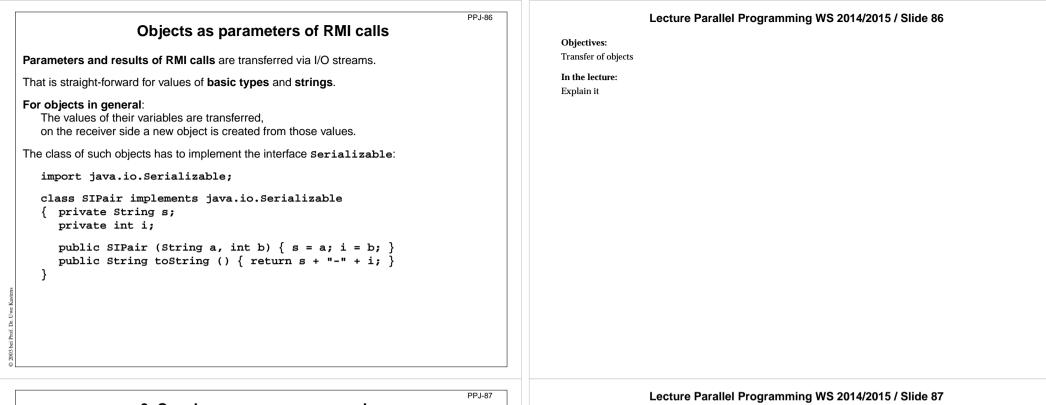

# 9. Synchronous message passing

Processes communicate and synchronize directly, space is provided for only one message (instead of a channel).

#### Operations:

Ľ.

• send (b): **blocks** until the partner process is ready to receive the message

• receive (v): blocks until the partner process is ready to send a message.

When both sender and receiver processes are ready for the communication, the message is transferred, like an assignment v := b;

A send-receive-pair is both data transfer and synchronization point

Origin: Communicating Sequential Processes (CSP) [C.A.R. Hoare, CACM 21, 8, 1978]

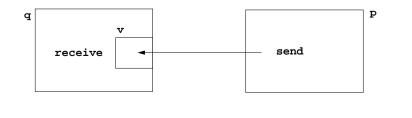

#### **Objectives:**

Notions of synchronous message passing

#### In the lecture:

- Explain the operations.
- · Compare with asynchronous messages.

#### Questions:

· Compare the notions of synchronous and asynchronous messages.

# Notations for synchronous message passing

Notation in CSP und Occam:

p: ... q ! ex ... send the value of the expression ex to process q

q: ... p ? v ... receive a value from process p and assign it to variable v

multiple ports and composed messages may be used:

p: ... q ! Port1 (a1,..,an) ...

q: ... p ? Port1 (v1,...,vn) ...

**Example**: copy data from a producer to a consumer:

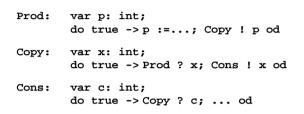

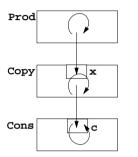

PPJ-89

PPJ-88

Guarded command: (invented by E. W. Dijkstra)
 a branch may be taken, if a condition is true and a communication is enabled (guard)
 if Condition1; p ! x -> Statement1
 [] Condition2; q ? y -> Statement2

Selective wait

[] Condition3; r ? z -> Statement3 fi

#### A communication statement in a guard yields

true, if the partner process is ready to communicate

false, if the partner process is terminated,

open otherwise (process is not ready, not terminated)

Execution of a guarded command depends on the guards:

- If **some guards are true**, one of them is chosen, the communication and the branch statement are executed.
- If all guards are false the guarded command is completed without executing anything.

• Otherwise the process is blocked until one of the above cases holds.

#### Notation of an indexed selection:

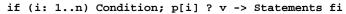

# Lecture Parallel Programming WS 2014/2015 / Slide 88

#### **Objectives:**

Notations of synchronous message passing

#### In the lecture:

- Explain the notations.
- Synchronization without a reply channel.
- Example: copy process.

## Lecture Parallel Programming WS 2014/2015 / Slide 89

#### **Objectives:**

#### Understand guards

#### In the lecture:

- Guarded commands are needed to check whether a message is available without blocking the process.
- Explain the 3 states of a guard.
- Conditions are evaluated only once.

#### Questions:

· Compare selective wait with the operations empty and receive-if-not-empty of asynchronous messages.

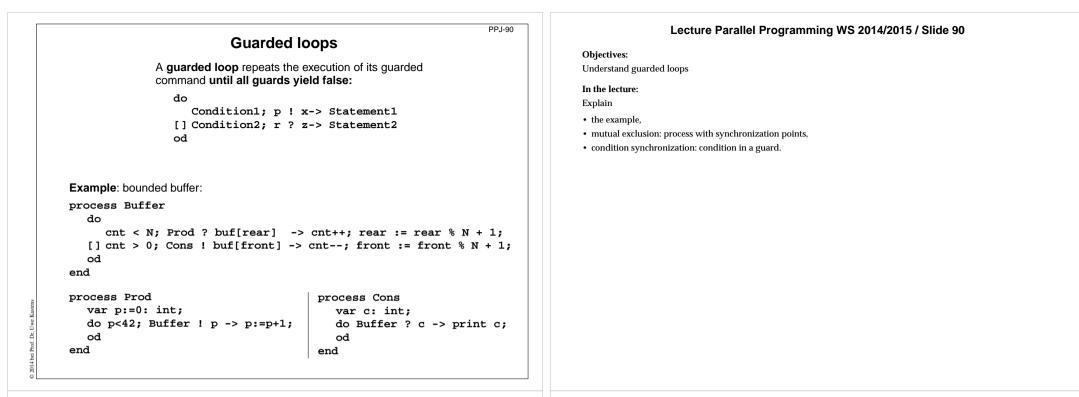

PPJ-91

a process for each element

# Prefix sums computed with synchronous messages

Synchronous communication provides both transfer of data and synchronization.

Necessary synchronization only (cf. synchronous barriers, PPJ-48)

```
const N := 6; var a [0:N-1] : int;
```

process Worker (i := 0 to N-1)
var d := 1, sum, new: int

sum := a[i];

{Invariant SUM: sum = a[i-d+1] + ... + a[i]}

```
do d < N-1 ->
```

```
if (i+d) < N -> Worker(i+d) ! sum fi shift old value to the right
```

```
end
```

Why can deadlocks not occur?

#### Lecture Parallel Programming WS 2014/2015 / Slide 91

#### **Objectives:**

See an application of synchronous messages

#### In the lecture:

- · Explain the communication graphically.
- · Compare with asynchronous messages

#### Questions:

Why are programs based on synchronous messages more compact and less redundant than those with aynchronous messages?

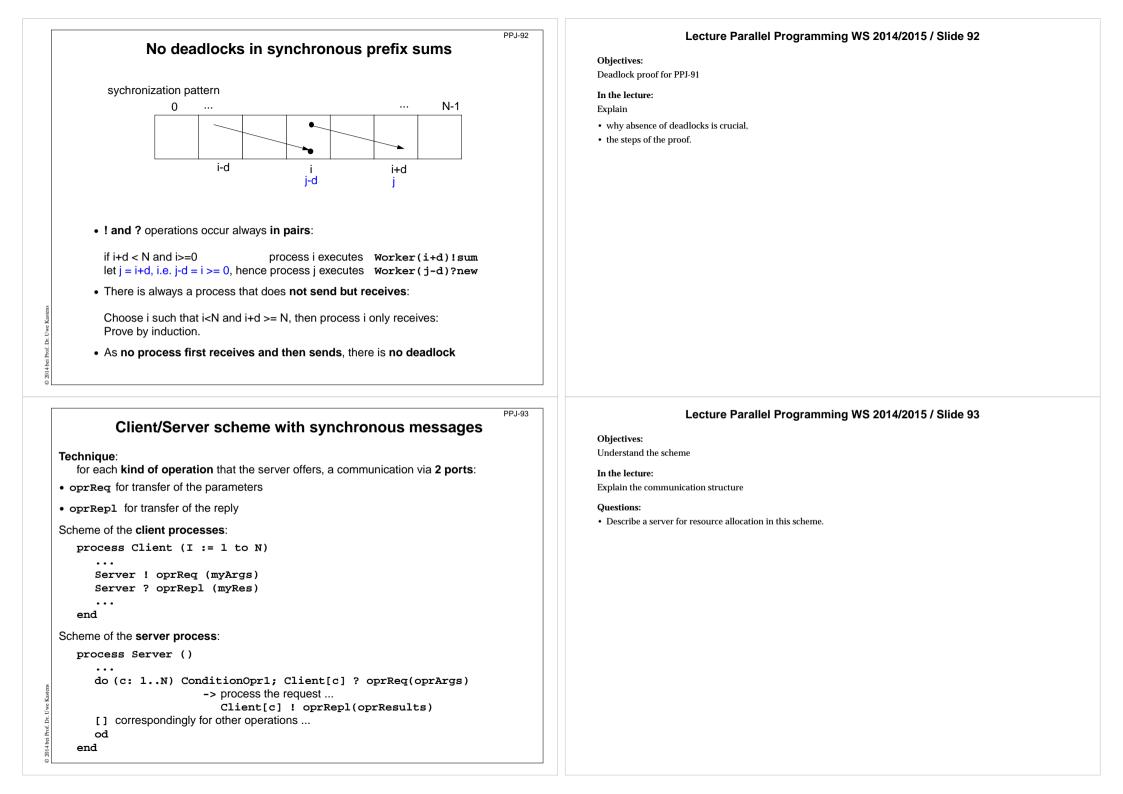

|                                                                                                    | PPJ-94 | Lecture Parallel Programming WS 2014/2015 / Slide 94                                                                                     |
|----------------------------------------------------------------------------------------------------|--------|----------------------------------------------------------------------------------------------------|
| Synchronous Client/Server: variants and comparison                                                                                                    |        | Objectives:                                                                                                    |
| Synchronous servers have the <b>same characteristics as asynchronous servers</b> , i. e. active monitors (PPJ-70).                                                                             |        | Understand the variants In the lecture: Explain                                                                                          |
| Variants of synchronous servers:                                                                                                    |        | how pending requests are handled,                                                                                                    |
| <ol> <li>Extension to multiple instances of servers:<br/>use guarded command loops to check<br/>whether a communication is enabled</li> </ol>                                                  |        | <ul> <li>when a channel can be omitted,</li> <li>how conversation sequences are handled,</li> <li>Campare to active monitors.</li> </ul> |
| <ol> <li>If an operation can not be executed immediately,<br/>it has to be delayed, and<br/>its arguments have to be stored in a pending queue</li> </ol>                                      |        |                                                                                                    |
| <ul> <li>3. The reply port can be omitted if</li> <li>there is no result returned, and</li> <li>the request is never delayed</li> </ul>                                                        |        |                                                                                                    |
| 4. Special case: resource allocation with request and release.                                                                                                    |        |                                                                                                    |
| <ol> <li>Conversation sequences are executed in the part "process the request"<br/>Conversation protocols are implemented by a<br/>sequence of send, receive, and guarded commands.</li> </ol> |        |                                                                                                    |

PPJ-94a

CHAN OF INT chn:

INT a:

a := 42

chn ! a

INT b: chn ? b

b := b + 1

PAR

SEQ

SEO

# Synchronous messages in Occam

#### Occam:

2014 bei Prof. Dr. Uwe

- concurrent programming language, based on CSP
- initially developed in 1983 at INMOS Ltd. as native language for INMOS Transputer systems
- a program is a nested structure of parallel processes (PAR), sequential code blocks (SEQ), guarded commands (ALT), synchronous send (!) and receive (?) operations, procedures, imperative statement forms;
- communication via 1:1 channels
- fundamental data types, arrays, records
- extended 2006 to Occam-pi, University of Kent, GB pi-calculus (Milner et. al, 1999): formal process calculus where names of channels can be communicated via channels Kent Retargetable occam Compiler (KRoC) (open source)

#### Lecture Parallel Programming WS 2014/2015 / Slide 94a

#### **Objectives:**

#### A brief introduction to Occam

#### In the lecture:

- Occam: CSP-based language, standard language of Inmos Transputers
- parallel processes are program constructs (PAR)
- ? and !: send and receive as in CSP
- ALT: guarded command; (! not allowed in a guard)
- · channels are here 1:1-links between processes for synchronous message passing
- indexed processes: PAR i=1 FOR n ...
- very restricted data types
- program structure by indentation

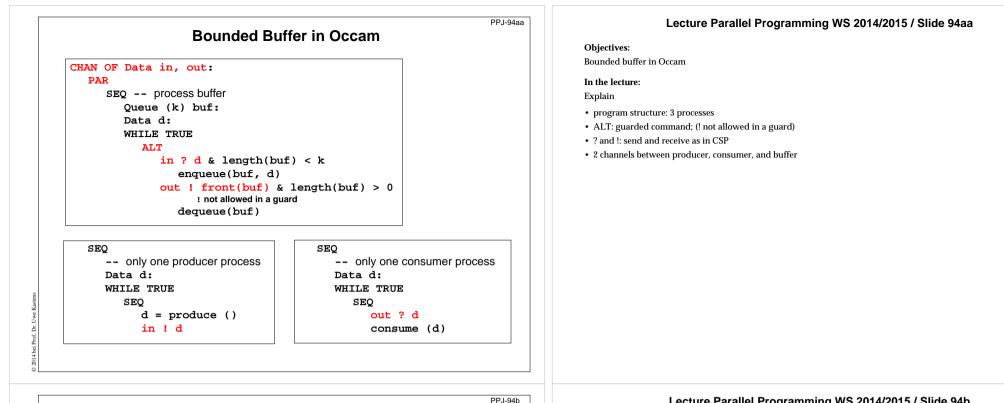

# Synchronous rendezvous in Ada

#### Ada:

- general purpose programming language dedicated for embedded systems
- 1979: Jean Ichbiah at CII-Honeywell-Bull (Paris) wins a **competition** of language proposals initiated by the US DoD
- Ada 83 reference manual
- Ada 95 ISO Standard, including oo constructs
- Ada 2005, extensions
- concurrency notions: processes (task, task type), shared data, synchronous communication (rendezvous), entry operations pass data in both directions, guarded commands (select, accept)

#### task type Producer; task body Producer is

d: Data; begin loop d := produce (); Buffer.Put (d); end loop; end Producer; task type Consumer; task body Consumer is d: Data; begin loop Buffer.Get (d); consume (d); end loop; end Consumer;

# Lecture Parallel Programming WS 2014/2015 / Slide 94b

#### **Objectives:**

Brief introduction to Ada

#### In the lecture:

Explain

- Ada: general purpose language, in particular suitable for embedded systems
- · processes are defined as tasks; task types for several processes of the same type
- communicate synchronously by rendezvous: bi-directional communication operation
- parameters may be passed in either direction (call-by-value-and-result)

# 2014 bei Prof. Dr. Uwe Ka

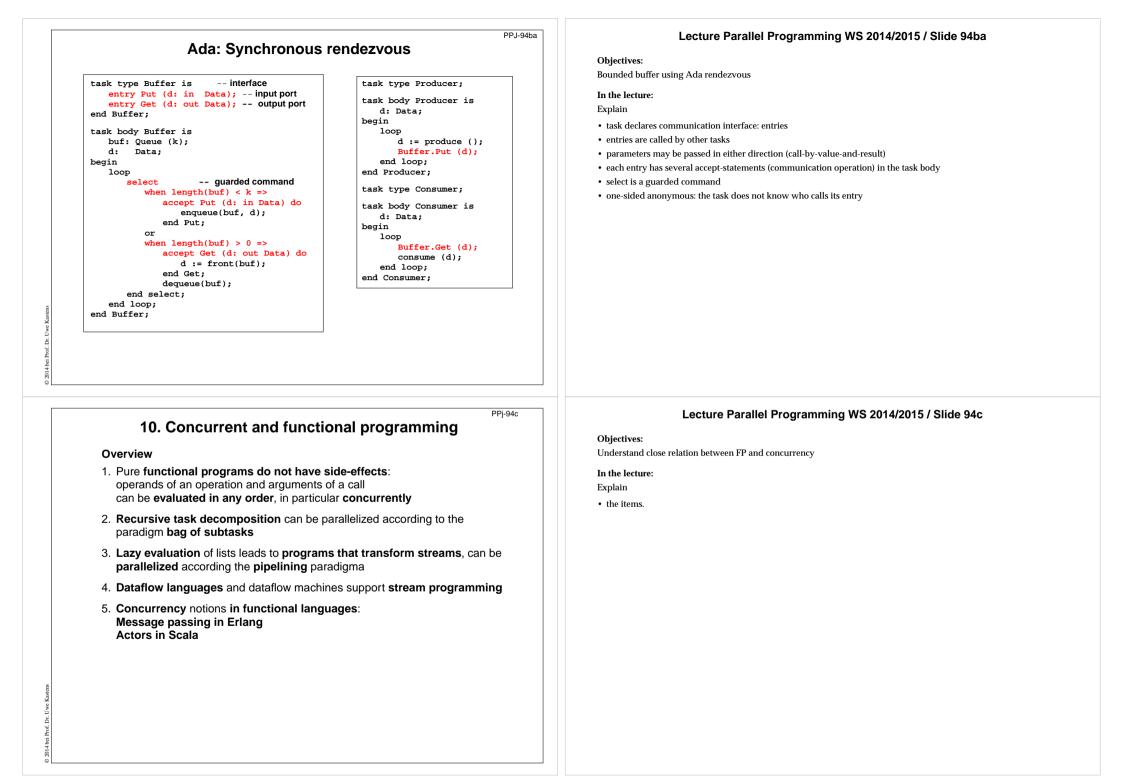

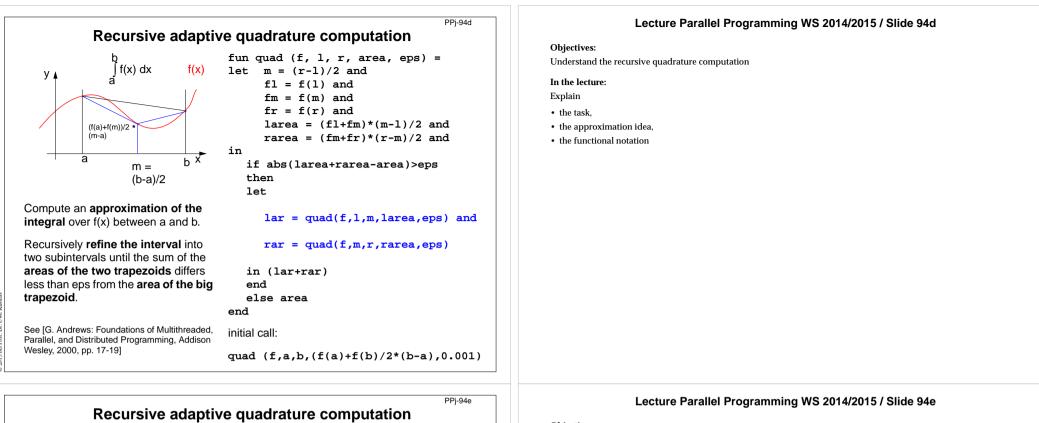

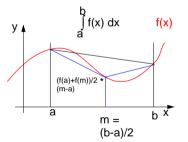

Compute an approximation of the integral over f(x) between a and b.

Recursively refine the interval into two subintervals until the sum of the areas of the two trapezoids differs less than eps from the area of the big trapezoid. Fork two concurrent processes.

Wesley, 2000, pp. 17-19]

let m = (r-1)/2 and fl = f(l) and fm = f(m) and fr = f(r) and larea = (fl+fm)\*(m-1)/2 and rarea = (fm+fr)\*(r-m)/2 and in if abs(larea+rarea-area)>eps then let CO lar = quad(f,1,m,larea,eps) and 11 rar = quad(f,m,r,rarea,eps) oc in (lar+rar) end else area end See [G. Andrews: Foundations of Multithreaded, initial call: Parallel, and Distributed Programming, Addison quad (f,a,b,(f(a)+f(b)/2\*(b-a),0.001)

fun quad (f, l, r, area, eps) =

**Objectives:** 

Parallelized refinement

In the lecture:

Explain

· the dynamics of the refinement

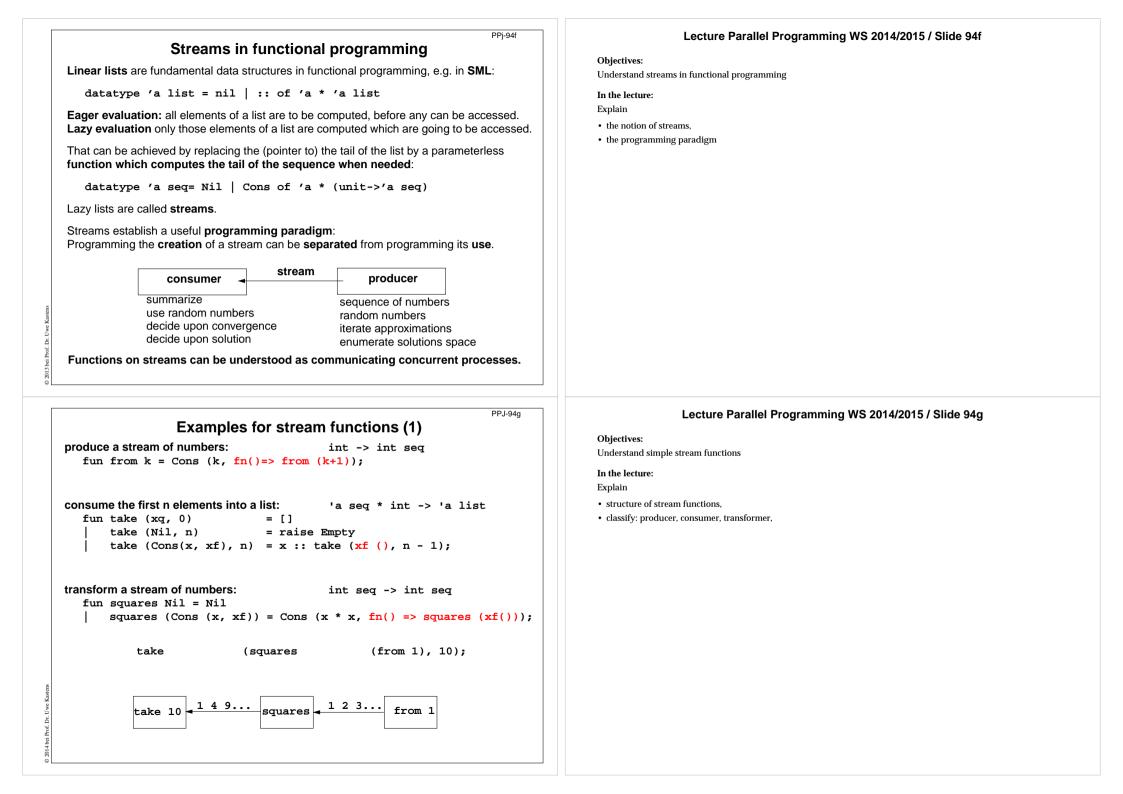

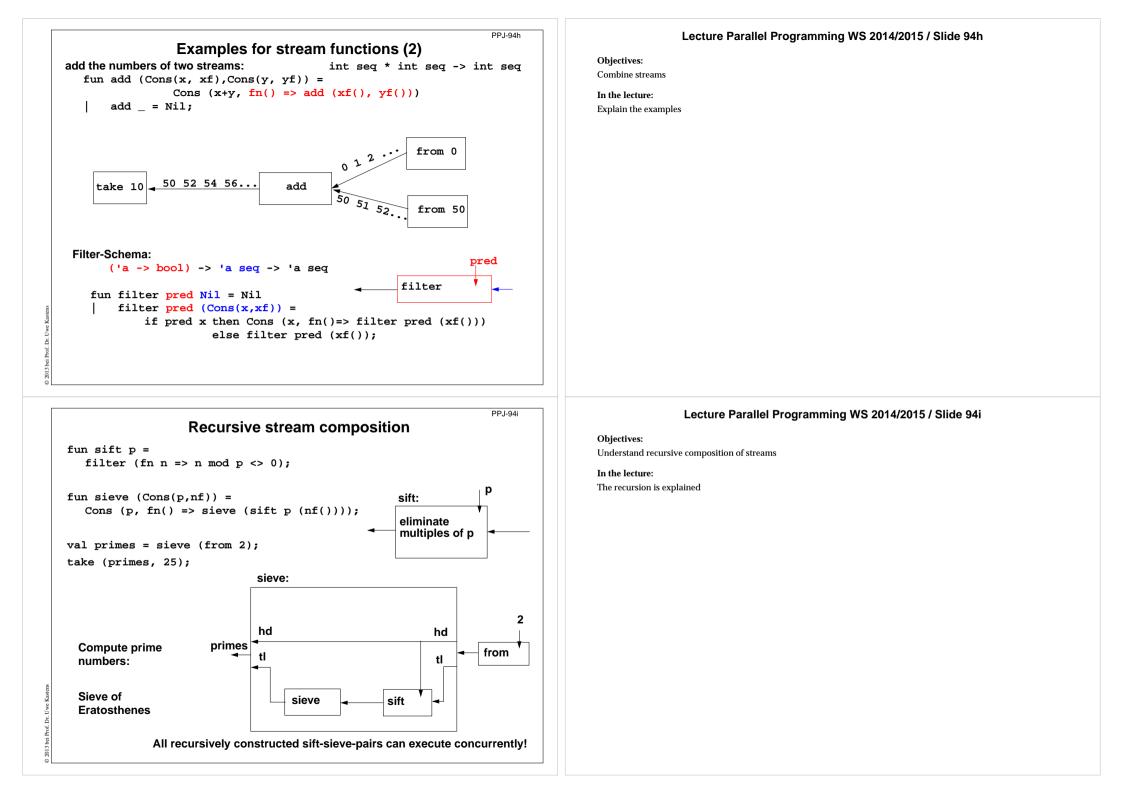

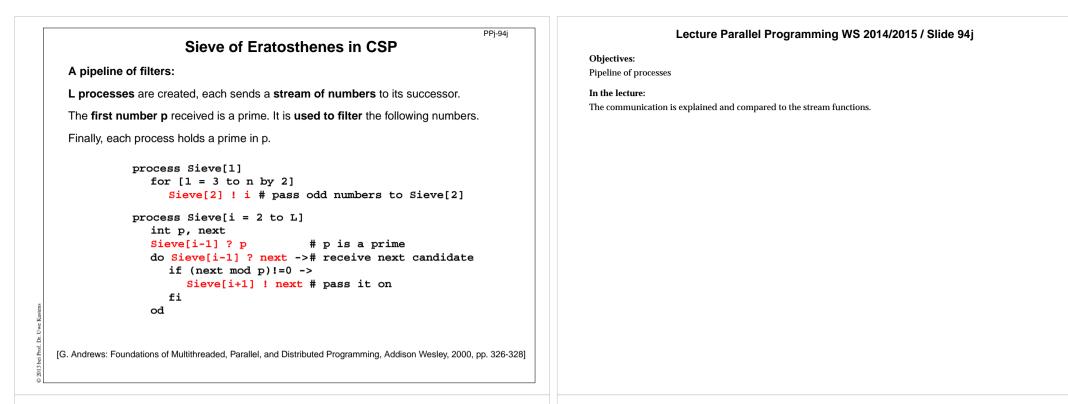

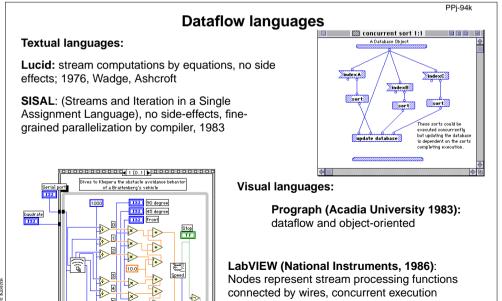

G

ă

2014 bei Prof.

triggered by available input. Strong support of interfaces to instrumentation hardware.

## Lecture Parallel Programming WS 2014/2015 / Slide 94k

#### **Objectives:**

Pointers to dataflow languages

#### In the lecture:

General information on these languages is given.

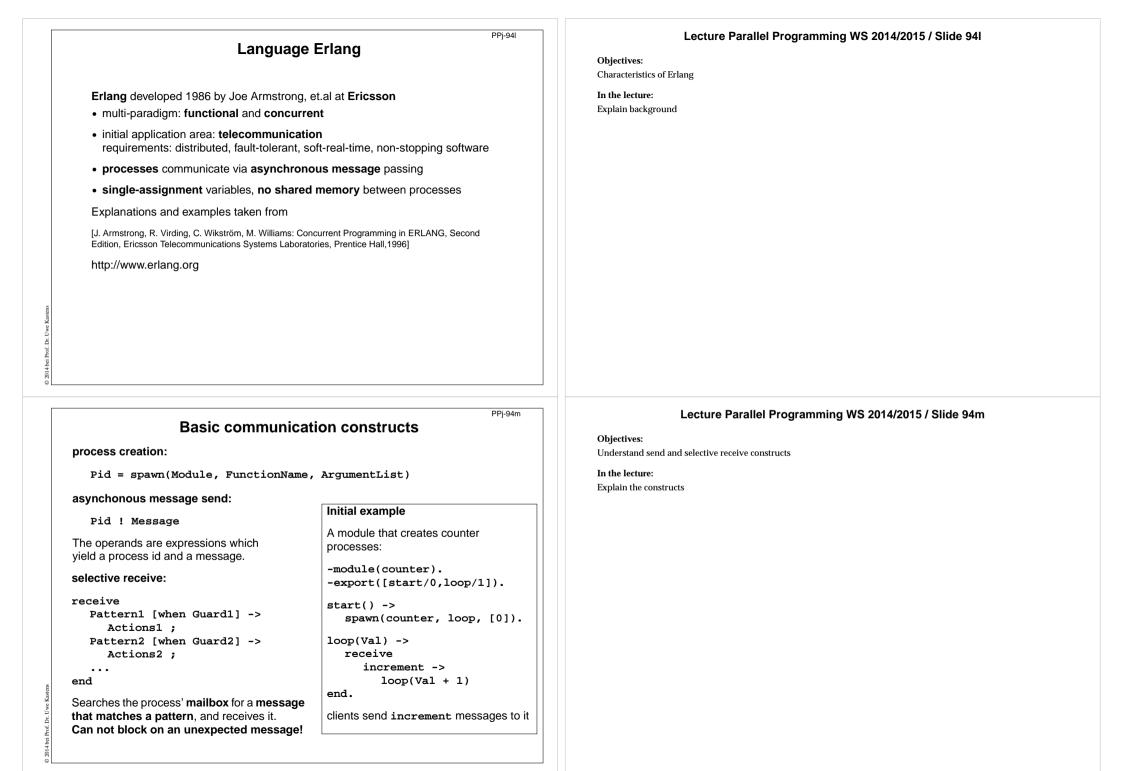

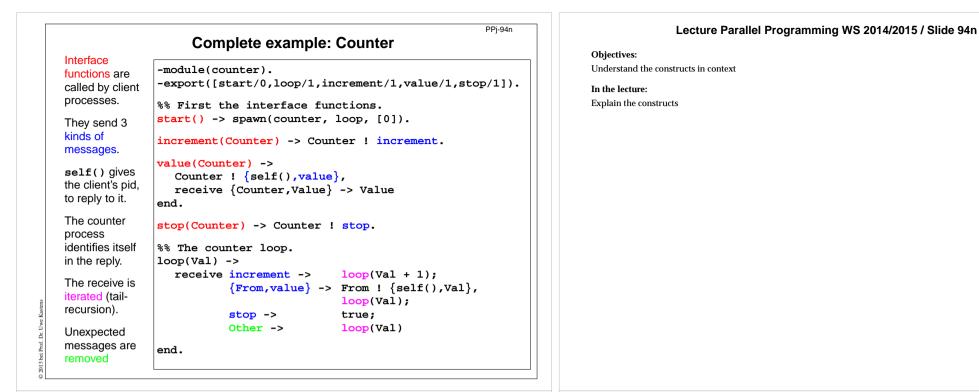

PPi-940

# Lecture Parallel Programming WS 2014/2015 / Slide 94o

**Objectives**:

Understand a non-trivial server implementation

In the lecture:

Explain the techniques

# Example: Allocation server (interface)

A server maintains two lists of free and allocated resources. Clients call a function allocate to request a resource and a function free to return that resource.

-module(allocator).

```
-export([start/1,server/2,allocate/0,free/1]).
The two lists of free and
allocated resources are
start(Resources) ->
```

% The interface functions.

allocate() -> request(alloc).

free(Resource) -> request({free,Resource}).

```
request(Request) ->
  resource_alloc ! {self(),Request},
  receive {resource_alloc,Reply} -> Reply
end.
```

Dr. Uwe Kastens

clients.

initialized.

pid to a name.

register associates the

The calls of allocate and free are transformed

into different kinds of

are not disclosed to

messages. Thus, implementation details

# **Example: Allocation server (implementation)**

|                                                | The function server<br>receives the two kinds of<br>messages and transforms<br>them into calls of<br>s_allocate and<br>s_free.                         | <pre>server(Free, Allocated) -&gt; receive    {From,alloc} -&gt;     s_allocate(Free, Allocated, From);    {From,{free,R}} -&gt;         s_free(Free, Allocated, From, R) end.</pre>                                    |
|------------------------------------------------|----------------------------------------------------------------------------------------------------|----------------------------------------------------------------------------------------------------|
|                                                | <b>s_allocate</b> returns <b>yes</b><br>and the resource or <b>no</b> ,<br>and <b>updates</b> the two lists<br>in the recursive <b>server</b><br>call. | <pre>s_allocate([R   Free], Allocated, From) -&gt; From ! {resource_alloc, {yes,R}}, server(Free, [{R,From} Allocated]); s_allocate([], Allocated, From) -&gt; From ! {resource_alloc,no}, server([], Allocated).</pre> |
| CHAINS AND AND AND AND AND AND AND AND AND AND | <b>s_free: member</b> checks<br>whether the returned<br>resource <b>R</b> is in the free<br>list, returns <b>ok</b> and<br>updates the lists,          | <pre>s_free(Free, Allocated, From, R) -&gt;   case member({R,From}, Allocated) of    true -&gt; From ! {resource_alloc,ok},         server([R Free],</pre>                                                              |
| 10110111                                       | or it returns error.                                                                                                    | <pre>false -&gt;From ! {resource_alloc,error},</pre>                                                                                                    |
| 10.010                                         | The server call loops.                                                                                                    | end.                                                                                                    |

# Scala: object-oriented and functional language

**Scala**: Object-oriented language (like Java, more compact notation), augmented by functional constructs (as in SML); object-oriented execution model (Java)

#### functional constructs:

- nested functions, higher order functions, currying, case constructs based on pattern matching
- functions on lists, streams,... provided in a big language library
- parametric polymorphism; restricted local type inference

#### object-oriented constructs:

- classes define all types (types are consequently oo including basic types), subtyping, restrictable type parameters, case classes
- object-oriented mixins (traits)

#### general:

- static typing, parametric polymorphism and subtyping polymorphism
- very compact functional notation
- complex language, and quite complex language description
- compilable and executable together with Java classes
- since 2003, author: Martin Odersky, www.scala.org, docs.scala-lang.org

# Lecture Parallel Programming WS 2014/2015 / Slide 94p

#### **Objectives:**

PPj-94p

PPJ-94a

Understand a non-trivial server implementation

#### In the lecture:

Explain the techniques

# Lecture Parallel Programming WS 2014/2015 / Slide 94q

Objectives:

Overview over properties of Scala

In the lecture:

Brief explanations are given

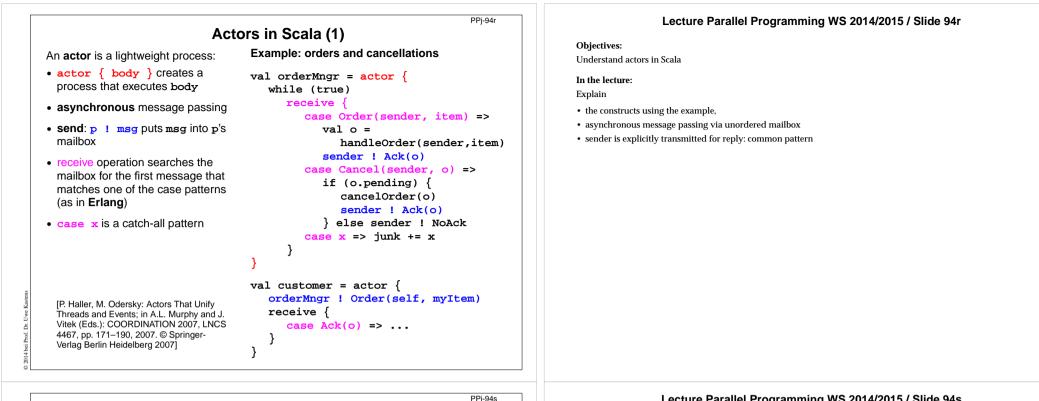

Actors in Scala (2)

Constructs used to simplify replying:

The sender of a received message

• a !? msg sends msg to a, waits

[P. Haller, M. Odersky: Actors That Unify

4467. pp. 171-190. 2007. © Springer-Verlag Berlin Heidelberg 2007]

Threads and Events; in A.L. Murphy and J. Vitek (Eds.): COORDINATION 2007, LNCS

is stored in sender

sender

• reply(msg) sends msg to

for a reply, and returns it.

Example: orders and cancellations

val o =

case Order(item) =>

reply(Ack(o)) case Cancel(o) => if (o.pending) { cancelOrder(o) reply(Ack(o)) } else reply(NoAck) case  $x \Rightarrow iunk += x$ 

handleOrder(sender,item)

val orderMngr = actor {

while (true)

}

val customer = actor {

match {

orderMngr !? Order(myItem)

case Ack(o) => ...

}

}

receive {

#### Lecture Parallel Programming WS 2014/2015 / Slide 94s

**Objectives:** Scala provides simplifying notations

In the lecture: Explain the simplifying constructs

| PPJ-95<br>11. Check your knowledge (1)                                                                                                    | Lecture Parallel Programming WS 2014/2015 / Slide 95                 |
|----------------------------------------------------------------------------------------------------|----------------------------------------------------------------------|
| Introduction         1. Explain the notions: sequential, parallel, interleaved, concurrent execution of processes.                                                                                                    | Objectives:<br>Understand and repeat the material<br>In the lecture: |
| 2. How are Threads created in Java (3 steps)?                                                                                                    | Answer some of the questions.                                        |
| Properties of Parallel Programs3. Explain axioms and inference rules in Hoare Logic.4. What does the weakest precondition wp (s, Q) = P mean?5. Explain the notions: atomic action, at-most-once property.6. How is interference between processes defined?7. How is non-interference between processes proven?                                                |                                                                      |
| 8. Explain techniques to avoid interference between processes.                                                                                                    |                                                                      |
| <ul> <li>Monitors</li> <li>9. Explain how the two kinds of synchronization are used in monitors.</li> <li>10.Explain the semantics of condition variables and the variants thereof.</li> <li>11.Which are the 3 reasons why a process may wait for a monitor?</li> <li>12.How do you implement several conditions with a single condition variable?</li> </ul> |                                                                      |
| PPJ-95a                                                                                                    | Lecture Parallel Programming WS 2014/2015 / Slide 95a                |

# Check your knowledge (2)

13.Signal-and-continue requires loops to check waiting-conditions. Why?

14.Explain the properties of monitors in Java.

15.When can notify be used instead of notifyAll?

16.Where does a monitor invariant hold? Where has it to be proven?

17.Explain how monitors are systematically developed in 5 steps.

18.Formulate a monitor invariant for the readers/writers scheme?

19.Explain the development steps for the method "Rendezvous of processes".

20. How are waiting conditions and release operations inserted when using the method of counting variables?

# Barriers

21.Explain duplication of distance at the example prefix sums.

22.Explain the barrier rule; explain the flag rules.

23.Describe the tree barrier.

24.Describe the symmetric dissemination barrier.

# Lecture Parallel Programming WS 2014/2015 / Slide 95a

**Objectives:** 

Understand and repeat the material

In the lecture:

• Answer some of the questions.

| Check your knowledge (3)                                                                               | PPJ-96 Lecture Parallel Programming WS 2014/2015 / Slide 96<br>Objectives: |
|----------------------------------------------------------------------------------------------------|----------------------------------------------------------------------------|
| Data parallelism                                                                                       | Understand and repeat the material                                         |
| 5.Explain how list ends are found in parallel.                                                         | In the lecture:                                                            |
| 6.Show iteration spaces for given loops and vice versa.                                                | Answer some of the questions.                                              |
| 7.Explain which dependence vectors may occur in sequential (parallel) loops.                           |                                                                            |
| 8.Explain the SRP transformations.                                                                     |                                                                            |
| 9. How are the transformation matrices used?                                                           |                                                                            |
| 0.Which transformations can be used to parallelize the inner loop if the depender are (0,1) and (1,0)? | nce vectors                                                                |
| 1. How are bounds of nested loops described formally?                                                  |                                                                            |
| synchronous messages                                                                                   |                                                                            |
| 2.Explain the notion of a channel and its operations.                                                  |                                                                            |
| 3.Explain typical channel structures.                                                                  |                                                                            |
| 4.Explain channel structures for the client/server paradigm.                                           |                                                                            |
| 5. What problem occurs if server processes receive each from several channels?                         |                                                                            |
| 6.Explain the notion of conversation sequences.                                                        |                                                                            |

PPJ-97

# Check your knowledge (4)

37. Which operations does a node execute when it is part of a broadcast in a net?

38. Which operations does a node execute when it is part of a probe-and-echo?

39. How many messages are sent in a probe-and-echo scheme?

#### Messages in distributed systems

40.Explain the worker paradigm.

41.Describe the process interface for distributed branch-and-bound.

42.Explain the technique for termination in a ring.

#### Synchronous messages

43.Compare the fundamental notions of synchronous and asynchronous messages.

44.Explain the constructs for selective wait with synchronous messages.

45. Why are programs based on synchronous messages more compact and less redundant than those with asynchronous messages?

46.Describe a server for resource allocation according to the scheme for synchronous messages.

# Lecture Parallel Programming WS 2014/2015 / Slide 97

Objectives:

Understand and repeat the material

In the lecture:

• Answer some of the questions.

# Check your knowledge (5)

#### Concurrent and functional programming

47.Explain why paradigms in functional and concurrent programming match well.

48.What are benefits of stream programming?

2013 bei Prof. Dr.

49.Compare implementations of the Sieve of Eratosthenes using streams or CSP.

50.Explain concurrency in Erlang, in particular selective receive.

51.Explain the characteristics of Scala, in particular its Actors.

# Lecture Parallel Programming WS 2014/2015 / Slide 98

#### **Objectives:**

PPJ-98

Understand and repeat the material

In the lecture:

• Answer some of the questions.